#### University of Montana

# [ScholarWorks at University of Montana](https://scholarworks.umt.edu/)

[Graduate Student Theses, Dissertations, &](https://scholarworks.umt.edu/etd) Graduate Student Theses, Dissertations, & Canadia Control of Craduate School [Professional Papers](https://scholarworks.umt.edu/etd) Craduate School

1932

# Financing and accounting procedure of installment selling

Guy Stegner The University of Montana

Follow this and additional works at: [https://scholarworks.umt.edu/etd](https://scholarworks.umt.edu/etd?utm_source=scholarworks.umt.edu%2Fetd%2F2349&utm_medium=PDF&utm_campaign=PDFCoverPages)  [Let us know how access to this document benefits you.](https://goo.gl/forms/s2rGfXOLzz71qgsB2) 

#### Recommended Citation

Stegner, Guy, "Financing and accounting procedure of installment selling" (1932). Graduate Student Theses, Dissertations, & Professional Papers. 2349. [https://scholarworks.umt.edu/etd/2349](https://scholarworks.umt.edu/etd/2349?utm_source=scholarworks.umt.edu%2Fetd%2F2349&utm_medium=PDF&utm_campaign=PDFCoverPages)

This Thesis is brought to you for free and open access by the Graduate School at ScholarWorks at University of Montana. It has been accepted for inclusion in Graduate Student Theses, Dissertations, & Professional Papers by an authorized administrator of ScholarWorks at University of Montana. For more information, please contact [scholarworks@mso.umt.edu.](mailto:scholarworks@mso.umt.edu)

## THE FINANCING AND ACCOUNTING PROCEDURE

of

INSTALMENT SELLING

by

Guy Stegner

# Presented in partial fulfillment of the<br>requirement for the degree of<br>Master of Arts.

State University of Montana

1952

Approved: **Examining Committee** Chairman of

rn æv

Chairman of Graduate Committee

**UMI Number: EP35565**

**All rights reserved**

#### **INFORMATION TO ALL USERS The quality of this reproduction is dependent upon the quality of the copy submitted.**

**In the unlikely event that the author did not send a complete manuscript and there are missing pages, these will be noted. Also, if material had to be removed, a note will indicate the deletion.**

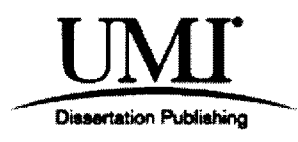

#### **UMI EP35565**

**Published by ProQuest LLC (2012). Copyright in the Dissertation held by the Author.**

**Microform Edition © ProQuest LLC. All rights reserved. This work is protected against unauthorized copying under Title 17, United States Code**

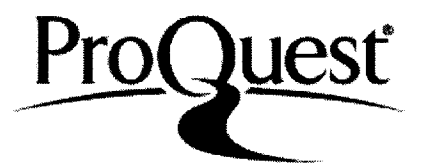

**ProQuest LLC. 789 East Eisenhower Parkway P.O. Box 1346 Ann Arbor, Ml 48106 - 1346**

#### THE FINANCING and ACCOUNTING PROCEDURE of INSTALMENT SELLING.

## Part I.

# The Financing

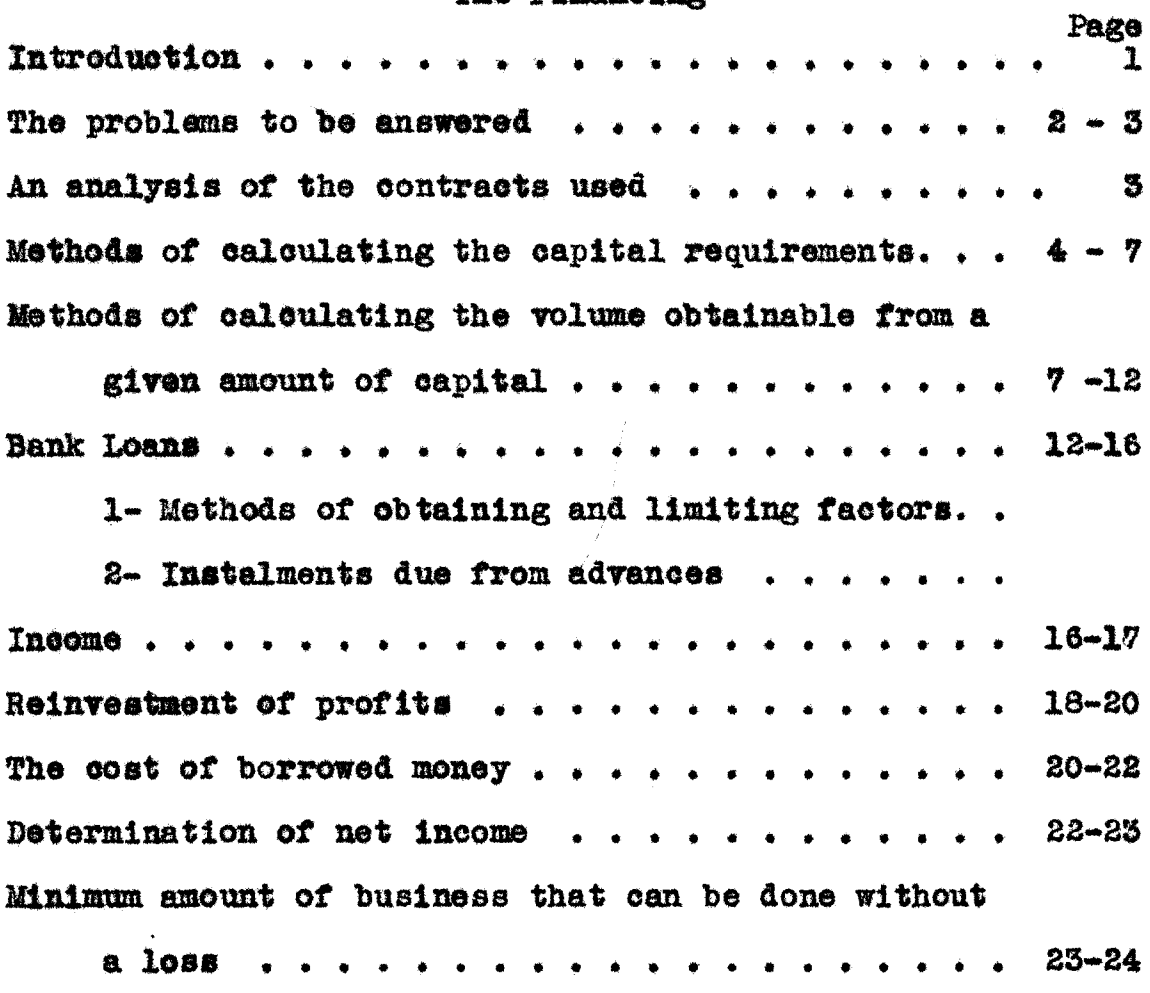

# Part II.

## Accounting Procedure

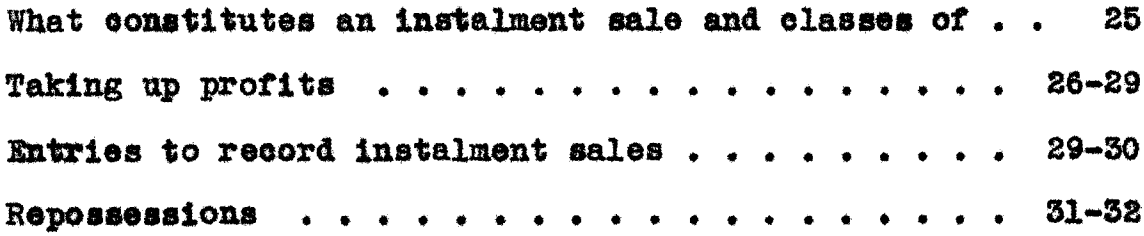

 $\sim 400$ 

 $\sim 4\sigma^2$ 

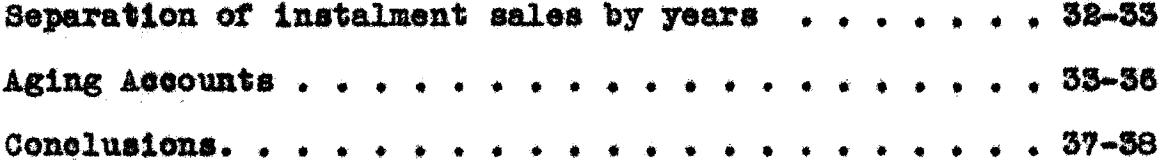

# Part III.

Tables showing (1) payments due

- (2) new volume per month
- (3) total volume for period (capital turnover)

#### Part I.

#### THE FINANCING

Instalment selling has been hailed as the remedy that will eare **an ailing business\*** All **that** a **merehant** has to do to revive his business and **make** big **profits** is to turn to **this** aid, A **small payment** down **and the** balance In monthly instalments is the plan which will greatly increase the buying power **of the** public by **tapping the** source **of** future **earning power. To a** certain **extent** this **has** been true; buy-**Ing has** Increased **and** on paper **at least the profits** of the merchant **have** also increased. Unfortunately **something** has **gone** wrong with **this easy** road to riches,

A great number of **merchants have** found **after using** this plan for some time that while they have increased their sales **tremendously,** their liquid **assets** have decreased. **Month** after **month,** in **spite** of Increased **sales,** It becomes harder **and** harder **to** meet **the running** expenses, until finally the creditors are forced to take over the business. An examination of **the** books reveals that **there Is** a **large** item of **gross profit** and **a** tremendous Increase In the accounts receivable account. A **closer** examination shows **that** the accounts **receivable** consists of long **contracts** which have effectively **frozen these assets and that many** of **them** are delinquent. The gross profit account **shows** that **It is** com-

posed of earned and unearned profit, and expenses have not been adjusted to the earned profit but to the gross profit. A large stock of used products taken in trade is usually found.

The business man of today is confronted with a new set of problems as a result of instalment sales. Old accounting forms have proven inadequate since a multiplicity of small accounts in the customers ledger makes analysis as a routine an impossibility. The function of financing has been joined with merchandising and the time element has been introduced. Instead of a single item of accounts receivable due in 30 or 60 days, we have a group of monthly maturities in which a large item of unrealized profit appears. An increase in the old accounts receivable meant an increase in working eapital but in instalment sales this is not true. An inerease in the volume of business may simply freeze the liquid assets.

Briefly the problems are:

- (A) Financial
	- 1 With a known volume of business, how much capital is needed to finance it?
	- 2 How much business can be done with the capital and discount lines in hand?
	- 3 How much profit can be made and what will be the earned and unearned income?

# The correct accounting procedure  $\widehat{\mathbf{B}}$

sive a clear picture of his affairs must tions. After the budget is prepared the correct accounting The purpose of this paper is to answer these questions mathematical precision should take the place of approxima-Å **CHA** So far as possible. the past androximate stolation aver here the to the business man so that he can prepare a budget. difficulties involved. procedure which will mathematical  $\frac{1}{2}$ to<br>H

necessary to finance it, or he way wish to know hour house dif-치 the volume of business and wish to know the amount of capital anas heroe and the plast the parabilent and decount lies The business man may approach his problem from two He may know or have a close estimate of fertent angles. hand.

**OORSTER** di analysis of the contracts made in instalment sales There are four kinds of and the timesesseer and all. that may be made:

instalments payable at equal intervals. (varying **HOADSHIP** Equal  $\frac{1}{2}$ 

instalments payable at equal intervals. (varying number! Unequal e<br>ED

Equal instalments payable at unequal intervals. (varying number?  $\boldsymbol{\dot{\alpha}}$ 

al instalments payable'at unequal intervals.<br>(varying number) Unequal  $\frac{1}{2}$ 

Since The last three are quite diriticult to calculate but fortunately the fle case is the conce dirt.

 $\vec{v}$ 

the other three form so small a percentage of the volume of instalment selling,  $<sup>1</sup>$  they will not be discussed in this</sup> paper. Contracts payable in equal instalments at equal intervals and with a varying number of instalments will be the only one taken up.

The simplest problem will be presented first, that of a merchant who knows that there is a certain steady volume of business monthly. Let us take a case of a steady volume of \$6,000.00 per month sales, in six month deals, and find how much capital it will take to finance it. (Of course this does not consider refinancing, which will be taken up  $lator.$ )

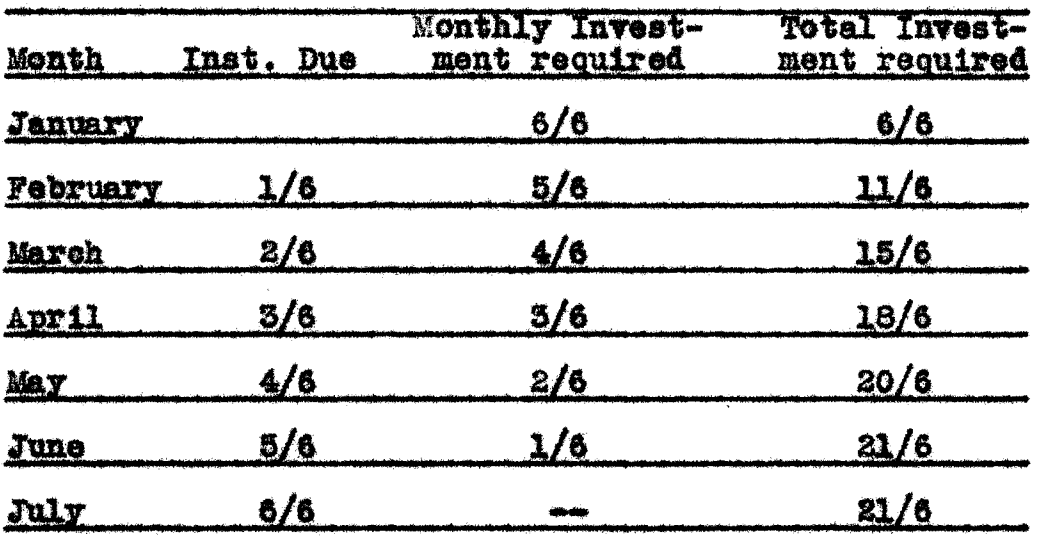

In January there are no instalments due and it will re-

1. Otto C. Lorenz and H. M. Mott-Smith, Financial Problems of Instalment Selling (New York, 1931), pp. 57-8.

quire 6/6 of investment or \$6,000.00 during the month. In February,  $1/6$  or \$1,000.00 will be paid back and 5/6 or \$5,000.00 in addition will be required for the monthly volume. This 5/6 plus the 6/6 of the first month equals 11/6 or \$11,000.00 for first two month period. In July, 6/6 or \$6,000.00 will be due and no additional capital will be required for the month. The total requirements for the period or any time thereafter will be 21/6. In the example the amount of capital needed to finance the \$6,000.00 volume per month will be 6,000 x 21/6 or \$21,000.00.\* In May, 4/6 of  $6,000$  or  $4,000$  will be the instalment due and  $2/6$  of  $6,000$ or 2,000 will be the extra capital needed to make up the monthly volume.  $20/6 \times 6,000$  or 20,000 equals volume needed in the period up to this time.<sup>25</sup>

If a merchant has a steady volume of business to finance each month, the amount of capital needed to finance it is thus quite simple to find. If, however, the volume can

\*Note: The volume of sales for the period is \$21,000. As<br>this includes his profit, he will not actually need<br>\$21,000. Let us assume that his profit is 40% of the sales price, then 21,000  $x$  .60  $\#$  Cost of Goods Sold and capital needed to finance the volume, or \$12,600. Profit is based on collections. Total collections equals  $21/6$  of 6,000 or 21,000. Multiplying this by 40% = \$8.400. This earned profit, we will assume, is not reinvested.

<sup>2.</sup> Otto C. Lorenz, "Mathematics of Instalment Financing and Income Analyzed", American Accountant (July, 1930). Vol. 15, pp. 297-301.

be closely estimated but varies from month to month, a tabulation of the estimated volumes must be made. Care should be taken that the volume is properly classified and a tabulation made for each length of deal.

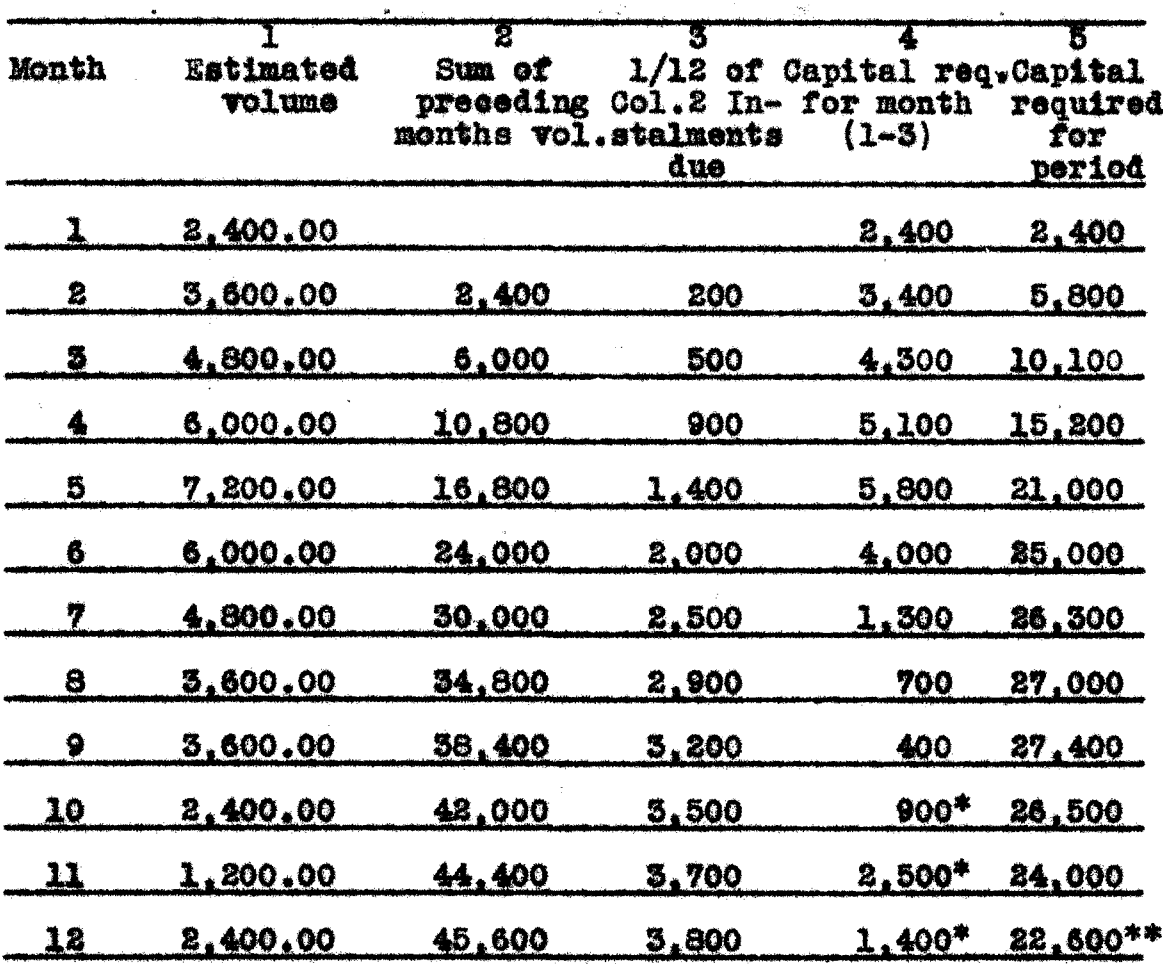

The above is a tabulation for a known or closely estimated volume of monthly (12 months in length) deals. The first column gives the estimated volume of business, the sec-

\*\* Profit not considered here, See P. 17.

<sup>\*</sup> Credits.

ond the sum of the preceding months volume, and the third is 1/12 of column two or the instalments due. By subtracting the instalments due from the estimated volume for the month, we arrive at the capital required for that month. Notice in the tenth month that the collections are greater than the estimated volume. Column five is the total capital required for the period. The maximum amount required is in the ninth month or  $$27,400,00.^3$ 

Knowing the volume, or being able to estimate it closely as the result of experience, no great difficulty is presented in calculating the capital required to finance it. A somewhat more difficult proposition is presented when we have a fixed capital to invest and wish to know how much business can be financed with it. Many methods of investing this money may be suggested and three methods will be given.

#### Method  $#1$

All the money is invested in the first month and the collections are used from then on to finance more deals. Example: A merchant has \$6,000.00 more than he needs for his ordinary business. He wishes to put this in the instalment business in six month deals. In January he invests the \$6,000.00. In February he collects  $1/6$  of 6,000 or  $1,000$ ,

<sup>3.</sup> Otto C. Lorenz, "Capital Turnover Factors of Instalment Deals Determined", American Accountant (October, 1930), Vol. 15, pp. 447-51.

which he also invests. In March his collections are:

 $1/6$  of 6,000 --------- 1,000  $1/6$  of  $1,000$  --------- 166.67 Total collections are 1,166.67 (also volume)

In April:

 $6,000 \times 1/6$  ------1,000  $1,000 \times 1/6$  -----166.67 1,166.67 x 1/6 ---- 194.45<br>Total collections (volume)  $\frac{194.45}{1,361.12}$ oto.

This problem becomes more and more complex and the probability of error greater. Therefore tables have been constructed with factors for instalments due and volume for period, for any number of instalments, in this method of investing. The above shows how the tables are constructed and below is an example of a table. The last pages of this paper contain the complete tables.

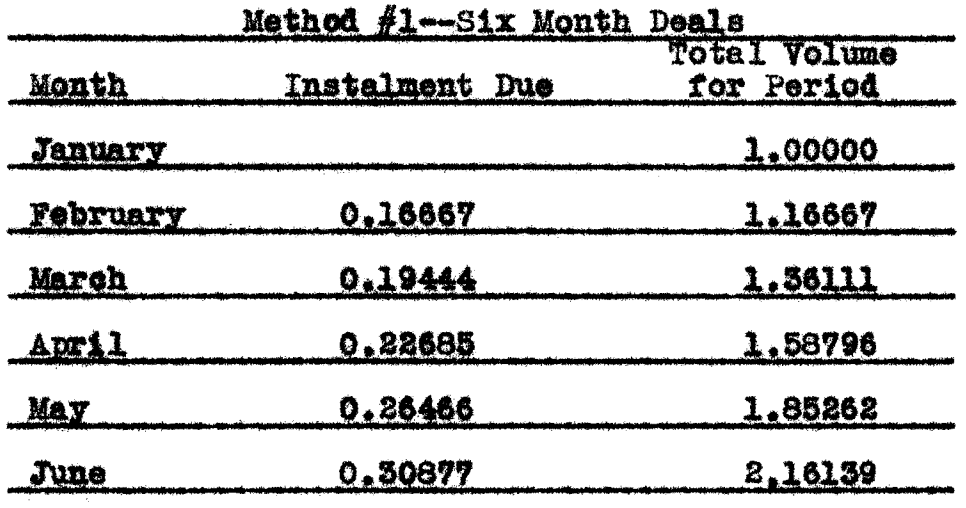

Example of use of table:

April:

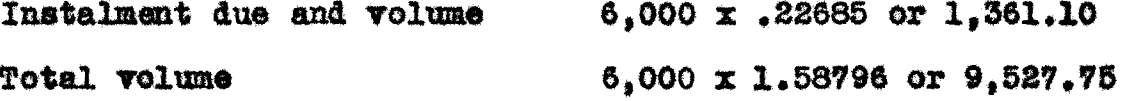

#### **June:**

Instalment due and volume  $6,000 \times .50877$  or 1,860.62 **Total volume for period**  $6,000 \times 2,16159$  or 12,968.34

Instalment due and the volume for the month are the same, as the only investment is from this source. (These are capital turnover figures and do not consider profit. This will be taken up later.)

A merchant, by using these tables for any length of deal, can find out how much volume he can finance in any period, the volume of business per month, and the collections per month. The collections for the pariod is the sum of the instalments due each month but may be found more easily by subtracting one from the volume factor for the period. As an example of this, the volume for the period in the sixth month is 2.16139; subtracting one from this gives 1.16139. or the total collections for the period.

#### Method  $#2$

Capital invested in equal amounts during the months of the period, and this investment plus the collections used to finance new deals.

Example: Let us assume that a merchant is willing to invest 1,000 per month in six month deals. Then in January his in-

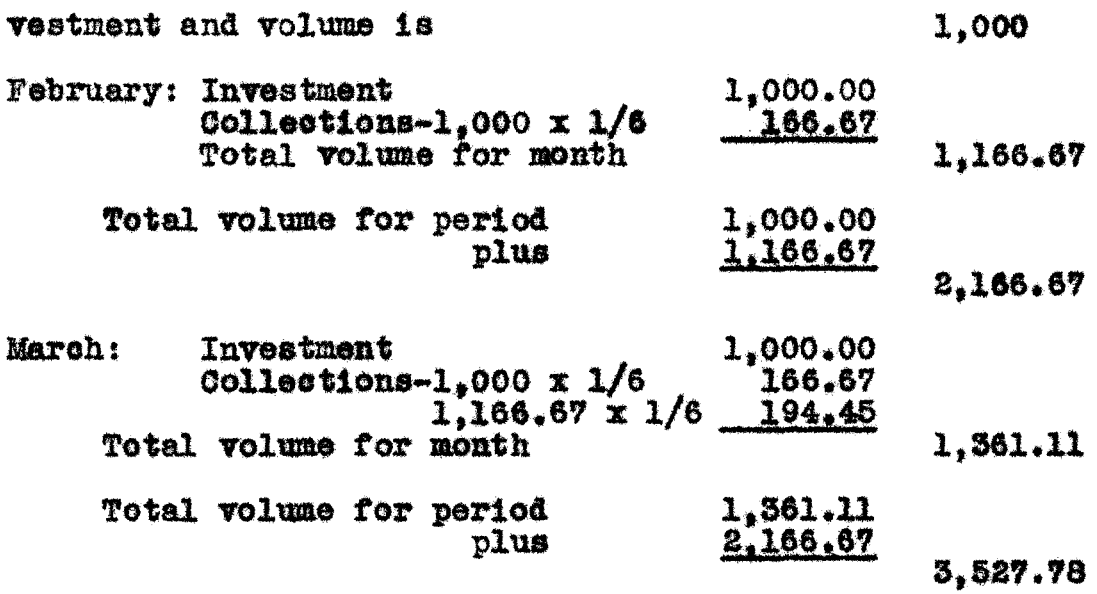

Collections are the sum of 166.67 and 194.45 or 361.11. This shows how a table is made and the following is an example of a table.

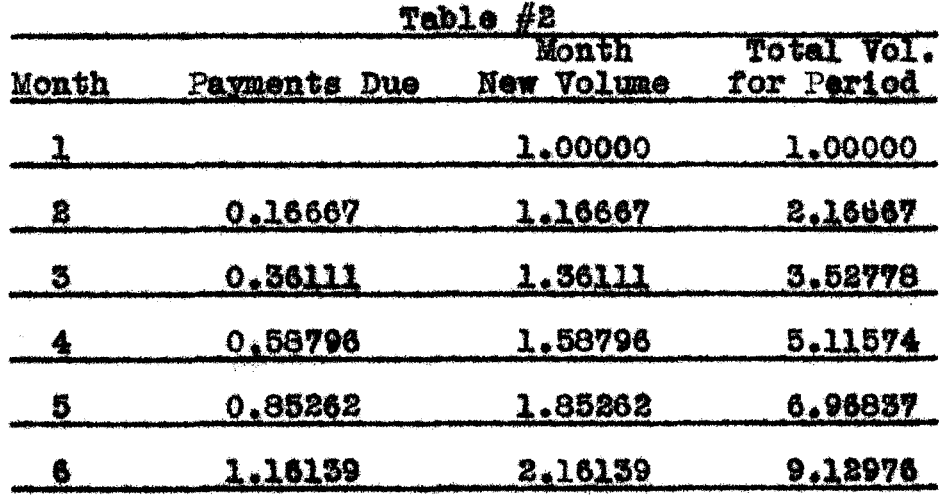

In the sixth month, the merchant by using the tables will find that the instalments due are 1.16139 x 1,000 or 1,161.39; the new volume for the month, 2.16139  $x$  1,000 or 2,161.39; the total volume for the period, 9.12976  $x$  1,000

9,129.76. Note that the factors are not multiplied by the total capital but by the investment per month.

#### Method  $#3$

The capital is invested in equal amounts in the first months of the period and the collections are used from then on to finance the volume.

Example: Three successive equal monthly investments in six month deals.

This table is made the same as in the second method but in the fourth month there is no additional capital invested. Collections from Jan.  $1/6$  of  $1.00000$ 0.16667 Collections from Feb. 1/6 of 1.16667 0.19445 Collections from Mar. 1/6 of 1.36111 0.22685 Total collections and volume 0.58797

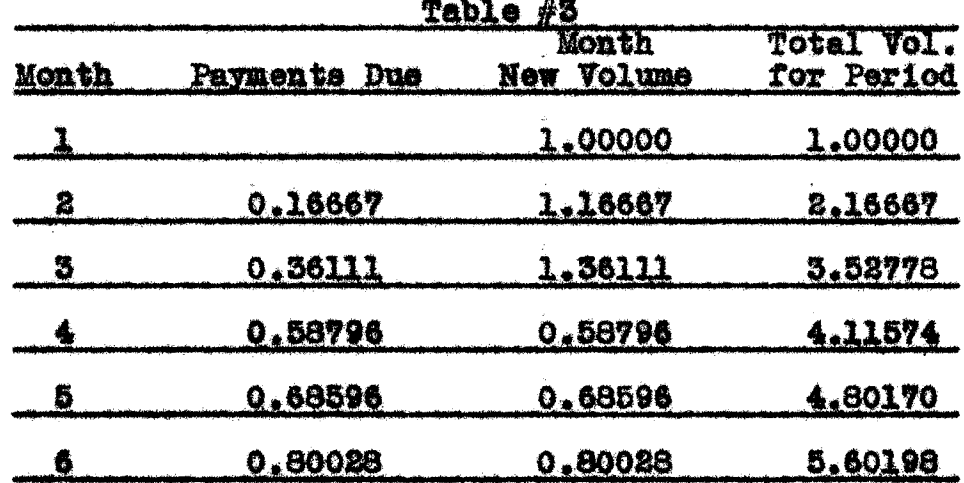

If a merchant invested \$2,000 per month for three successive months in instalment deals of six months in length and thereafter used the collections to finance new deals,

he will find by using the tables that:

Payments due and new volume (6th month)  $2,000 \times 0.80028$  or  $1,600.56$ Total volume for the period  $2,000 \times 5,60198$  or 11,203.96 In this case the factors are also multiplied by the investment per month, or 2.000.<sup>4</sup>

#### Summary

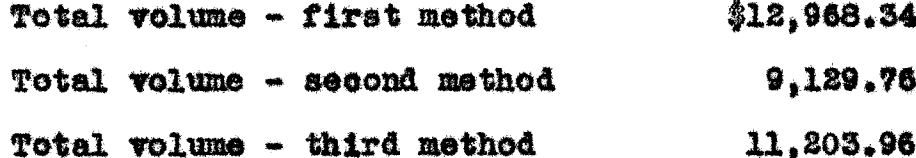

This demonstrates that the earlier in a period the capital is invested, the greater is the turnover. From the tables a means is provided for determining quickly and easily the volume that can be financed with a given supply of capital, either in a month or a period. It also shows what the collections for each month should be.

The merchant is now in the position of knowing how much capital is needed to finance his volume or how much volume he can finance with his capital. If he needs more money he must borrow it from a bank or a finance company. This brings us to the subject of bank loans.

4. Lorenz, Mott-Smith, op. 01t., pp. 68-74.<br>Lorenz, "Mathematics of Instalment Financing and Income Analyzed", op. 01t., pp. 297-301.<br>Lorenz, "How Much Instalment Business Can I Do?", Business Lorenz, "Capital Turnover Factors of Instalment Deals Determined", op. oit., pp. 447-51.

# Bank Loans<sup>5</sup>

Methods of obtaining bank loans:

- (1) The face of the paper less discount charges.
- (2) The bank retains a reserve in addition to its discount.
- (5) The bank retains a reserve plus its discount plus a compensating factor.

Volume obtainable from discounts:

In the first case the only limiting factor is the discount charge; however, a bank usually limits the percentage of an advance in some ratio of the amount advanced to the capital. Let A equal the percentage of advance, then; initial investment  $x$   $T - A$  equals the maximum volume obtainable from capital and discounts (disregarding cost) and initial investment  $x$   $T^{\frac{A}{n}}$  equals the maximum volume obtainable from the discounts.

Example: Initial investment equals 1,000, the reserve 10%, and the advance then equals 90%.

1,000 x  $\frac{1}{1 - \lambda}$  equals 1,000 x  $\frac{1}{1 - .90}$  equals 10,000, the maximum volume obtainable from capital and discounts.

1,000 x  $\underbrace{A}_{T=A}$  equals 1,000 x  $\underbrace{.90}_{T=A-90}$  equals 9,000, the maximum volume obtainable from discounts.

It can be readily seen that the total amount of reserve is equal to the initial investment.

<sup>5.</sup> Lorenz, Mott-Smith, op. cit., Chap. 10.<br>Lorenz, "Capital Turnover Factors...", op.cit., pp.447-51.

Banks, quite often, limit the amount advanced to a part of the initial investment. If we let R equal the percentage of capital to be retained as a margin, then: total volume equals the initial investment x plus  $R \rightarrow \Delta$ Example: Let R equal 50% and use same example as before; 1,000 x 1 + .50  $\frac{.90}{1 - .90}$  equals 1,000 x 1 + .45 or 5,500, or the total volume.

Compensating Balance:

A bank sometimes requires a deposit known as a compensating factor. This factor bears a certain relation to the amount advanced and must be maintained during the life of the advance. Let B equal the percentage of compensating balance, then (1)  $\frac{1}{1 + A(B-1)}$  equals the ratio of total volume to total capital (disregarding the cost of the advance);  $\frac{A}{1 + A(B-1)}$  equals the ratio of total advances to total {2} capital (disregarding the cost of advances). Example: Compensating balance equals 20% and the advance, 60%. (1)  $\frac{1}{1+.60(.20-1)}$  equals  $\frac{1}{1+.60(-.80)}$  equals <br>equals  $\frac{1}{1+.60(-.80)}$  equals 1.925 or ratio of total volume <br>io capital. (2)  $\frac{1}{1+.4(B-T)}$  equals  $\frac{1}{1+.60(-.80)}$  equals  $\frac{60}{.82}$ to capital. equals 1.154, or ratio of total advances to capital. Example: A merchant has a capital of \$6,000.00 invested in six month deals in the first method of investment and has arrangements with the bank for a 60% advance on his collateral with a 20% compensating balance. It has already been

6,000 x 1.154 equals 6,924-total advances (at any one time) that must be maintained at all times. 20% of \$6,924 equals \$1,384.80, or the compensating balance 6,000 x 1.923 equals 311,536-vtotal volume (first month) that l.l54 is the ratio of totel advenoes to capital. shown that 1.923 is the retic of totel wolume to capital and

during the six month period. 2.16159 x 1.154 x 6,000 equals \$14,965.40-total advances 2,16139 x 1.923 x 6,000 equals \$24,936.23-totel volume period, we take the volume factor from Table #1. In order to find the totel wolume during the six month Tempthe

presented to present the state of  $\frac{1}{1-\frac{1}{1-\frac{1}{1$ 70% of the initial investment for a margin, we would multieix months will be 2.16139 x 6,000 x  $\frac{A}{1-x}$ , or \$19,452.51.<br>If the bank had given a 60% advance but had limited it to total volume in six month period. The total advances in the benk 2.16139 x 6,000 x  $\frac{1}{1-x}$  equals \$32,420.83 (A equals 60%), it no componsating beliance had been required by the

Instalments due from advances:

2, or 3 by  $\frac{A}{1-\frac{1}{\lambda}}$ , or by R  $\frac{A}{1-\frac{1}{\lambda}}$ , as the case may be.<br>Example: Method #1 of investment, twelve month deals, tial investment of \$10,000, and reserve retained by the bank the advances, multiply the payments due factors in Table 1, In order to figure the amount of instalments due from tai-

ia<br>N

of 20%. Then the total instalment due from the advances is 10,000 x 1.41203<sup>8</sup> x  $\frac{A}{1-A}$  equals 56,481.20 (A equals 80%) and 10,000 x .18554<sup>8</sup> x  $\frac{A}{1-A}$  equals 7,421.60, instalments due in the twelfth month.

If the bank permitted only 50% of the initial investment to be retained as a margin, then we would multiply by the formula R  $\frac{A}{1-A}$ . 10,000 x 1.41203 x .50 .80 equals 28,240.60, or total instalments due from advances.  $10,000 \times 0.18554 \times .50$  .80 equals 3710.80, or instalments due in the twelfth month.

#### Income

There are several methods of computing income from instalments, but at this point the one accepted by the Federal Government will be the only one discussed. In brief this method distributes the gross profit over the instalments in such a way that the ratio of profit to principal in each instalment is the same. Example: If goods costing \$100 are marked up 100% and sold for \$200 on a contract calling for repayment in ten equal instalments, then the payment due each month is \$20 and the gross profit each time is Gross income is divided into earned and unearned in-**310.** Profit becomes earned only in proportion to the colcome.

a. See table for twelve month deals, Method  $#1$ , Instalment Due Factors.

# lections made.<sup>6</sup>

From Tables 1, 2, and 3 the instalments due can be calculated and multiplying this by the percentage of gross profit, we arrive at the earned income. Care must be taken to find if the mark-up is on cost or sales price. An article costing \$100 and selling for \$200 is a mark-up on cost of 100% but only 50% on the sales price. Methods 1. 2, and 3 of investing generally represent a turnover of capital and the mark-up is on cost. In the volume method, the collections represent sales price and the profit is a percentage of the sales nrice.

If none of the profits are reinvested but are used to pay expenses, establish reserves, etc., the rate of turnover of capital is not affected. It should be noted, however, that if \$1,000 is invested in twelve month deals and the percentage of mark-up on cost is 100%, that the collections (from Table  $#1$ ) for the twelfth month are 0.18554 x  $1,000$  or \$185.54. But since there is a 100% mark-up, that the actual collections will be \$371.08.

Formula for calculation of actual collections. Payment due factor x capital x  $(1 + F)$  equals collections. F equals the percentage of mark-up. Using the same example as above: 0.18554 x 1,000 x (1 + 1.00) equals 371.08, the

<sup>6.</sup> Seymour Walton, School of Commerce, Federal Tax Course,  $(1950)$ , Chap. 6.

actual collections.

#### Reinvestment of Profits

If profits are reinvested each month as earned, the rate of turnover of capital is materially affected. However, it is presumed in this paper that the profits are used to pay operating expenses and to establish reserves. **Expenses** are not fixed absolutely but vary from month to month, and to figure a fluctuating net income investment each month becomes so involved that the labor makes it impracticable.

Using the capital that we start with and disregarding the reinvestment of profits, we have a solid basis to work from. We know how much business we can finance with a given capital, how much our collections and profits will be. and expenses can be adjusted to this earning power. In the reinvestment of profits there is an assumption that the volume will be so much greater because a net (hypothetical) profit will be made and reinvested. Collections will be greater and expenses proportionately larger. If expenses vary in a manner not calculated on, then net profits will be affected and the whole estimation is at fault. Of course if it is certain that a net profit can be made, tables can be worked out showing the capital turnover factors with this percentage added in. The whole subject becomes too involved for the average business man.

In the volume method of figuring capital requirements,

no great difficulty is encountered in including the profits. To do this we must know the cost of goods sold and know or have a very close estimate of the expenses of the business. Let us take for example a merchant who marks up his goods so that he makes 50% on the selling price. From long experience he has a close estimate of his volume of business. which is in twelve month deals. His fixed expenses are \$300 per month and his variable expenses for selling and collections run 10% of his volume above \$2400.

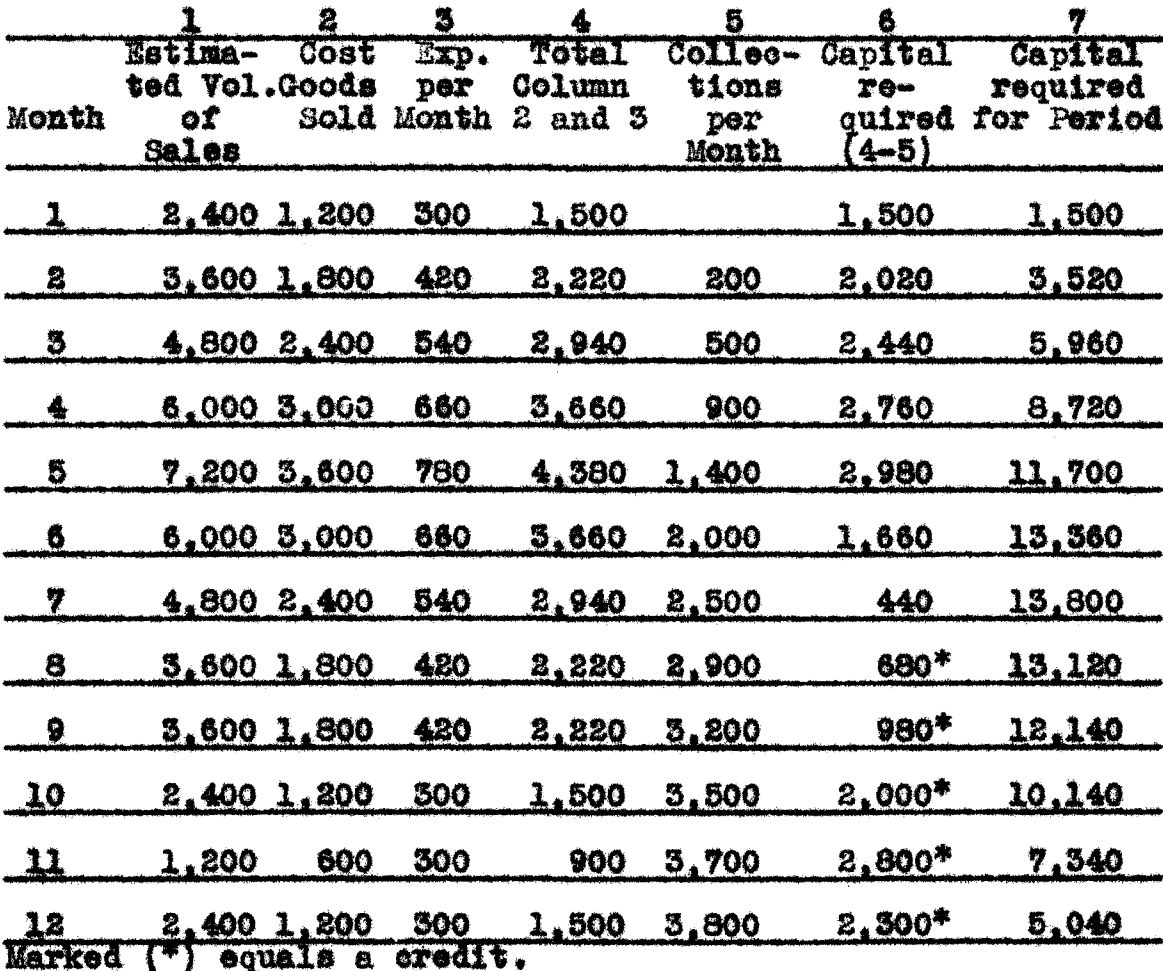

Column 1 gives the estimated volume of sales per month.

Column 2 gives cost of goods sold.

Column 3 gives the expenses per month.

- Column 4 is the total of Columns 2 and 3, or cost of goods sold plus expenses.
- Column 5 is the collections per month, or  $1/12$  of the preceding month's volume.

Column 6 is the capital required per month or 4 minus 5. Column  $7$  is the capital recuired for the period.<sup>7</sup>

The Cost of Borrowed Money<sup>8</sup>

Finance charges are quoted in two ways:

(1) Flat rate or a percentage which when multiplied by the face of the paper or by the amount of the advance equals the charge.

(2) Rate per annum--expressed as an interest rate and added to the charge on the advance or a discount rate on advance.

- $(1)$  Flat rate
	- (a) If on the face of the paper, we simply multiply by the rate. Example:  $1,000 \times .04$  equals  $40.00$ .
	- (b) If on the face and the advance is less than 100%, then the rate must be converted into a flat rate on the advance. This is done by dividing the rate by the percentage of advance.

7. Lorenz and Mott-Smith, op. cit., pp. 88-91. 8. Ibid., Chap. 12.

Example: 4% is quoted on the face value of the paper and 90% is the advance, then .04 equals 4.444%. On 1.000 equals 44.44.

(c) If the rate is quoted on the advance, we multiply the advance by the rate. Example: Four per cent is quoted on the advance which is 90% of the face of the paper;  $1,000$  x .90 equals 900 and multiply this by .04 equals 36.00.

(2) Per annum rate

The per annum rate must be converted into a flat rate on the amount advanced. To do this we must multiply by conversion factors which are found as follows: The average outstanding time is found by the formula  $\underline{n+1}$ , where n equals the number of instalments. In the case of three month deals n equals 3 and  $\frac{n+1}{2}$  equals  $\frac{3+1}{2}$ , or 2. This is equivalent to 2/12 of a year or a coefficient of 0.16667. If the rate is 6% per annum, then multiplying by 0.16667, we have .0100002, or a flat rate of  $1\%$ .

|                                          | <b>Conversion Factors</b> |  |         |  |
|------------------------------------------|---------------------------|--|---------|--|
| (to convert per annum rate to flat rate) |                           |  |         |  |
| Month Deals                              |                           |  | Factor  |  |
|                                          |                           |  | 0.16667 |  |
|                                          |                           |  | 0,20855 |  |
| 5                                        |                           |  | 0.25000 |  |
| 6                                        |                           |  | 0.29167 |  |
| Ÿ                                        |                           |  | 0.35355 |  |
| 8                                        |                           |  | 0.37500 |  |
| 9                                        |                           |  | 0.41667 |  |
| 10                                       |                           |  | 0.45855 |  |
|                                          |                           |  | 0.50000 |  |
| 11<br>12                                 |                           |  | 0.54167 |  |

Example: The rate per annum is 7% and the deals ten months in length-- .07 x .45833 equals .0320831 or 3.208%.

If the per annum rate is quoted on the face of the paper and the advance is less than 100%, then find the flat rate. as in the example above, and divide it by the persentage of advance. If in the above example the advance was 60%, we would divide .0320831 by .60 or 5.347%.

#### Determination of Net Income

The following problem will serve as a review of some of the principles already given. Let us assume that a dealer in the furniture business has a capital of \$10,000,00. His operating expenses are \$600 per month and his mark-up is 40%. His contracts are in twelve month deals and he wishes to know the maximum amount of business that he can do and his net profit. Any method of investment may be taken by referring to Tables 1, 2, or 3. Method  $#1$  will be used as an example.

10.000 x 2.41203<sup>8</sup> equals \$24.120.30, total volume in period.  $24,120,50$  x .40 equals  $99,648,12$ , anticipated gross profit. 10.000 x 1.41203<sup>b</sup> equals \$14,120.30, total instalments due.  $14,120-30 \times .40$  equals 5,648.12, total earned income. 7,200.00, expenses for the period.  $600 \times 12$  equals **DEFICIT** 1.551.88

a. Factor for 12 months volume, 1st method, 12 month deals.<br>b. Instalment due factor for total period obtained by adding

monthly instalment due factors or subtracting one from volume factor of period.

It should be noted that the anticipated profit is  $$9,648.12$  but that the earned income is only  $$5,648.12$ . Many merchants have failed because they did not realize that their expenses must be adjusted to their earned income and not to their anticipated profits. In the above illustration it is obvious he must either out his expenses or obtain more volume, and as he felt he could not out his expenses and maintain his organization, he interviewed his banker. The bank granted him a 60% advance on his collateral at a cost of 8% per annum on the face of the paper. He then made a second estimation.

 $10,000 \times \frac{A}{1-A} \times 2.41203^2$  equals 36,180.45, volume from dis-<br>counts (A equals 60%) 10.000  $x 2.41203^2$  equals 14,120.30, volume from capital Total volume 50, 300, 75  $10,000 \times 60 \times 1.41203$  equals 21,180.45, instalments due<br>from discounts  $10,000 \times 1.41203$  equals 14.120.30, instalments due from capital Total instalments due 35, 300, 75 35,300.75 x .40 equals 14,120.38, earned income. Expenses: Cost of loans: 8% per annum rate must be converted into a flat rate. Conversion factor (see table) x .08, or .54167 x .08 equals .043336. But since there is only a 60% advance

a. Factor for 12 months volume, 1st method, 12 month deals.

22g.

and the rate is quoted on the face of the paper, we must divide .045336 by .60 or .072227 or 7.2227%. Multiplying the amount discounted (36,180.45) by .072227, we have the cost of discounting (2,604.99).

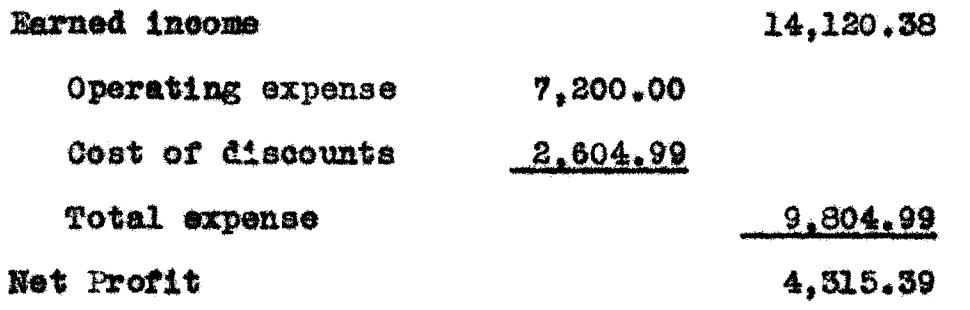

#### Minimum Amount of Business That Can be Done without Loss

In this problem we will use the same data as in the previous problem with an additional expense item for bad debts of  $1/2$  of  $1\%$  of the sales volume. Instalments due for period x mark-up equals gross profit per dollar from capital. and instalments due  $x = 60$  x .40 equals gross profit per dollar from discounts.

 $Ox<sub>2</sub>$ 

1.41203 x .40 equals 0.564812, gross earned profit per dollar from capital 1.41205 x .40 x  $.60 = .847218$ , gross earned profit per dol-<br>1sr from discount lar from discounts

1.412030, total earned per dollar

The volume factor for the period  $x = 60$  x the flat rate, or 2.41203  $\times$  .072227<sup>2</sup> equals 0.2613205, cost of dis- $1 - .60$ 

a. Flat rate of .072227 established on previous page.

Q

counts. Volume factor for period x 1 plus  $\frac{60}{1-60}$  equals total volume from capital and discounts, x 1.40 equals sales price, x .005 equals bad debts. Substituting values; 2.41203 x 60 plus 1 x 1.40 x .005 equals 0.0422105, cost 1-.80 of bad debts. Adding .0422105 plus .2613205 (cost of discounts) equals .3035310 and subtracting this from the total gross profit per dollar of 1.412030, we have a net earned per dollar of 1.108499. Dividing the operating expenses for the year of 7.200 by this:

equals 6,495.27, the initial investment required to 7.200 1.108495 operate without a loss.

#### Proof

2.41203 x .60 x 6,495.27 equals 23,500.18, volume from dis- $1 - 60$ counts 15,666.79, volume from eap-2.41203 x 6.495.27 equals ital 39.166.97 **Total volume** 6,495.27 x 1.41203 x 1 plus  $\frac{60}{1-.60}$  equals 22,928.80, instalments due from capital and discounts.  $22.928.80 \times .40$  equals 9.171.52, earned profit. Expenses:  $23.500.18 \times .072227$  equals  $1.697.35$ , cost of discounts. 39,166.97 x 1.40 x .005 equals 274.17, bad debts. 7,200.00, operating expenses. Operating expenses

# 9.171.58

#### Part II.

#### ACCOUNTING PROCEDURE

In general an instalment sale takes place when a contract is entered into between a buyer and a seller (a) permitting deferred payments. (b) passing title with a chattel mortgage or other lien as security for the contract or retaining title until a portion or all of the payments are made, and (c) giving the seller the right of repossession upon default of payment. 9

There are three classes of instalment sales as defined by the 1928 income tax law: 10

- Sales of personal property; no limitation on amount 1. paid down but persons or corporations must be in the business of instalment selling.
- 2. Casual sale of personal property for more than \$1,000. The cash (and property, other than evidences of indabtedness) paid in during the taxable period must not exceed 40% of the sales price, if the instalment basis is to be followed.
- Sales of real property subject to the same 40% limita-3. tion as in no. 2.
- 9. Erie Kohler, Federal Income Taxes 1927, (Chicago, 1927), pp. 72-77. 10. Walton, op. oit., L-6-3 to 6.

#### Taking Up Profits

Several methods of taking up profits have been devised but because of the danger of future collection losses and the cost of collecting, it is difficult to pick one that is both conservative and logical.<sup>11</sup> The methods are as follows:

- 1. Take all the profits in the period of sale and set up reserves for (a) bad debts and (b) collection expenses.
- 2. Profits taken up on the basis of collections.
	- (a) The first collections considered profit and the last ones as a return of cost.
	- (b) The first collections considered as a return of cost and the last ones as profit.
	- (c) Profit divided equally among the instalments so that each collection is part profit and part a return of profit.
- 11. H. A. Finney, Principles of Accounting (2 vols., New York, 1927), Vol. 1, Ch. 11, pp. 143.<br>Seymour Walton, School of Commerce, Advanced Account-Ing, (1922), Ch. 40.<br>J. P. Friedman, "Instalment Accounts", Journal of Accountancy, Vol. 45, pp. 95-103, (1928).<br>E. A. Saliers, "Methods of Instalment Sales Accounting", Am. As. of U. Instructors in Accounting, Publications 1925, (Ann Arbor, 1926), pp. 119-26. E. R. Sanford, Applied Accounting Principles, (New York, 1931), pp. 517-19. Roy B. Kester, Accounting Theory and Practise (2 Vols., 3rd Edition, New York, 1930), Vol. 2, pp. 419-420. Otto C. Lorenz, "Distribution of Income in Instalment Finance", Technology Review, (November, 1930), Vol. 33, pp. 74-6.

An Analysis of the Methods of Taking Up Profits The first method is the one that is theoretically the most nearly correct. Profit is taken up in the period of sale which is a fundamental principle in accounting and the setting up of the reserves for bad debts and collection costs, charges the expenses to that same period. Practically, however, it is very difficult to estimate these two expense items and almost impossible without a record of long experience in the field. Even with this experience many things may cause violent fluctuations in both the collection costs and in the uncollectible amounts. For these reasons this method is not used as much as formerly.

The second method of taking up profits on the basis of collections has several variations.

(a) The first collections may be considered profit and the last ones a return of cost. This comes closer to giving the profits to the period in which the sale is made and in which the expenses were incurred. It is not considered conservative enough, however, as it is open to the same criticisms as the first method, that the reserves for bad debts and collection costs may not be estimated correctly. (b) The next plan of considering all the first payments as a return of cost and the last ones as profit, is too conservative unless the goods cannot be recovered or are worthless if recovered.

 $\{c\}$ . The third plan under this method is that a part of each collection is cost and a part profit.  $^{12}$  This plan is the one most used today and was legalized by the Revenue Act of 1926. It has the advantage of being very simple and easy to understand. If sales of \$200,000 are made with a gross profit of 25%, the amount returned as a profit will be 25% of the collections. Each collection then, consists of 75% cost and 25% profit. In case \$60,000 were the collections, then  $25\%$  or \$15.000 is the profit and \$45.000 the cost. The deferred profit will be 25% of \$140.000 or \$35.000.

Scientifically this plan is objected to by many accountants in that the period of the sale does not get credit for the profit. It is possible that this period may even show a loss if there is a large selling expense incurred in the period. Practically it has the advantage of simplicity and of conforming to the income tax law and it teaches the merchant not to count profit as earned until collections are actually made.

A small reserve for doubtful accounts may be set up. but no reserve for collection cost is necessary since profit is deferred. If unusual collection costs or a

<sup>12.</sup> G. E. Bennett, Business Accounting (2 Vols., New York, 1923, Vol. 2, pp. 185-7. Sanford, op. oit., pp. 516-21. Kester, op. olt., Vol. 2, pp. 419-23.

large amount of bad debts is incurred, these costs are taken out of the profits of the period as collections are made.

#### Entries for Instalment Sales

Instalment accounts receivable are kept in a separate account from other accounts receivable and the individual accounts are kept in the instalment accounts receivable ledger. Example: Goods costing \$200 are sold to John Marks for \$400 on a contract calling for a down payment of 10% and the balance in nine equal instalments of \$40.00 each. The down payment of \$40.00 and three instalments were paid when Marks defaulted his contract.<sup>13</sup>

 $1.$ 

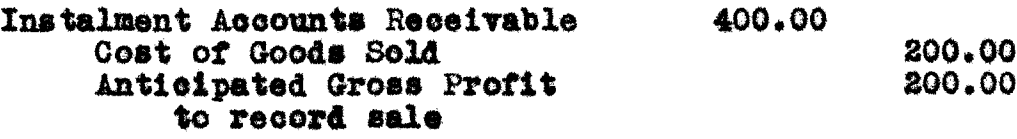

 $2.$ 

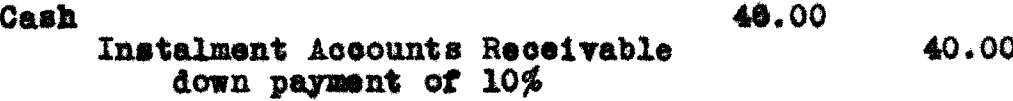

13. Seymour Walton, School of Commerce, Federal Tax Course,  $(1930)$ , L-6-3-6. G. E. Bennett, Advanced Accounting (1st Edition, New York, 1922), p. 50. W. A. Paton, Accounting (New York, 1924), pp. 575-80. Eric Kohler and Paul Morrison, Principles of Accounting, (Chicago, New York, 1926), pp. 291-4. Sanford, op. 011., 518-21. Kester, op. oit., Vol. 2, 420-2.

3.

Cash 120.00 Instalment Accounts Receivable 120.00 to record payment of instalment

 $4.$ 

Anticipated Gross Profit 80.00 Realized Gross Profit 80.00 to record manuat of profit realized from eash payments.

Several authorities use as the first and second entries the following: 14

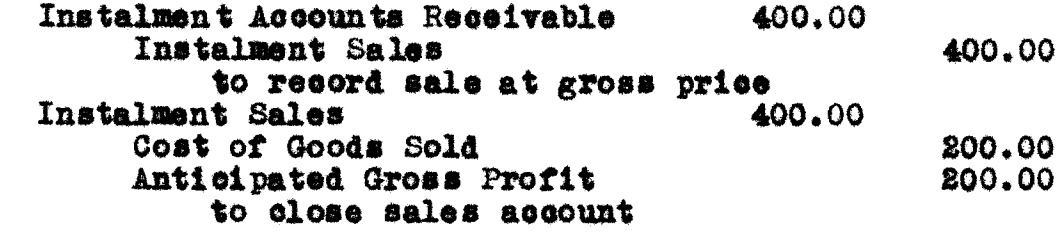

The purpose of these entries is to show clearly what the instalment sales for the period are. No serious objection to these entries can be made as they affect the final result in no way. However, Instalment Sales Accounts Recsivable will show the total of instalment sales and it is therefore an unnecessary piece of labor.

The unearned gross profit is called unrealized, anticipated, or deferred gross profit by various authorities. The title of anticipated gross profit has been selected as

14. Paton, op. oit., pp. 575-80. Walton, Federal Tax Course, op. cit., L 6-4-6. the one to be used in these entries.

On repossession of the goods the following entry is made:  $15$ 

Repossessed Merchandise 120.00 Anticipated Gross Profit 120.00 Instalments Accounts Receivable 240.00 to close out the balance of the customer's account and the anticipated gross profit. Also to set up at actual cost the value of the repossessed goods.

Fifty per cent of the collections (\$160.00) is cost  $(80.00)$ and the goods are put into inventory at actual cost or \$200.00 the original cost less \$80.00 or \$120.00. Many authorities bring the repossessed goods on the books at an estimated valuation. Example: It is estimated that the goods are worth \$155.00.  $^{16}$ 

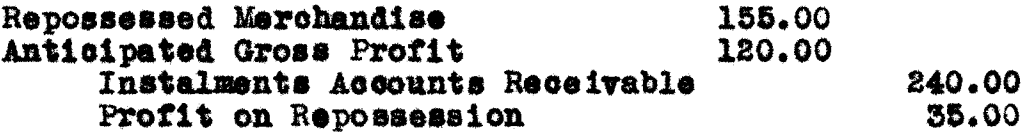

This brings an estimated figure on our books of \$155.00, which may or may not be the value of the repossessed goods. It also brings a profit of \$35.00 on the repossession whereas there may be no profit. For these reasons it is thought better to bring the merchandise on

- 15. Kohler & Morrison, op. oit., pp. 291-4.
- Sanford, op. oit., p. 520.<br>16. Finney, op. oit., Vol. 1, Chap. 11, p. 4.<br>Walton, Federal Tax Course, op. oit., 16-6. Kester, op. oit., Vol. 2, p. 421.

the books at actual net cost (200 - 80). If, subsequently, a loss or gain is made when the goods are sold, it is then an actual loss or gain and not a theoretical loss or gain.

If it is quite apparent that the goods have been damaged and that an actual loss will be sustained, then a reserve for loss on Repossessions may be set up. Example: if it is estimated that the goods are worth but \$100.00. then:

Loss on Repossessions 20.00 Reserve for Loss on Repossessions 20.00

The loss is thus charged to the proper period and the reserve is a valuation account to be read with Repossessed Merchandise Account.

Since the gross profit may vary from year to year, the proportion of profit to be taken will depend on the year that the sale was made. Therefore, the instalment accounts receivable must be separated by years. Each year a new subsidiary instalment accounts receivable ledger must be opened with a new control account. At the close of the year the books are closed as usual and the profit credited to Anticipated Gross Profit 193. The rate of gross profit on the year's sales is then computed.<sup>17</sup>

17. Finney, op. oit., Vol. 1, Ch. 11, pp. 3-4.<br>Walton, Federal Tax Course, L 6 -3m4. Kester, op. oit., Vol. 2, pp. 422-5.

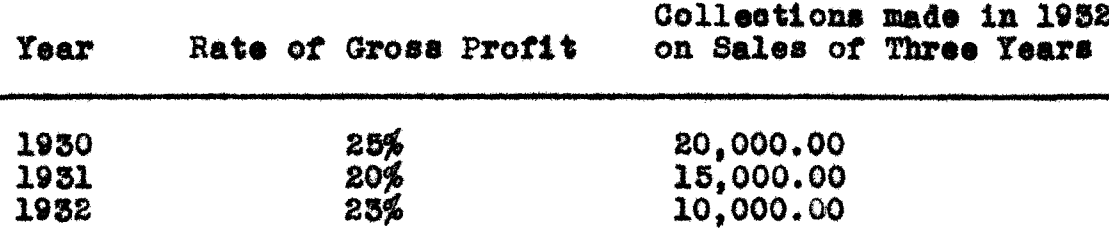

Entries should be made as follows:

- Anticipated Gross Profit (1930) 5.000.00 Realized Gross Profit 5,000.00 to take up profits realized on 1930 sales by collections in 1932.
- Anticipated Gross Profit (1931) 3.000.00 Realized Gross Profit 3.000.00 to take up profits realized on 1931 sales by collections in 1932.
- Anticipated Gross Profit (1932) 2,300.00 Realized Gross Profit 2,300.00 to take up profits realized on 1932 sales by collections in 1932.

#### Aging Accounts

The basis of transferring realized gross profit from anticipated (unrealized) gross profit is on the amount of collections made. This is a logical procedure but what happens if collections are not made? The average merchant is reluctant to charge these accounts off to bad debts and will show an increasing amount of instalment accounts receivable and collections due. The anticipated gross profit account also becomes larger and larger. This anticipated (unrealized) gross profit account contains two items, unrealized and unrealizable profit.

If the goods are repossessed, the entry is to debit

Repossessed Merchandise for its cost value and Anticipated Gross Profit for the balance of the anticipated profit on the deal, and credit Instalment Accounts Receivable. This puts the repossessed goods on the books and removes the instalment accounts receivable and anticipated gross profit. If, however, the goods cannot be repossessed or the merchant is reluctant to take them back, then the books show an increase from period to period in the amount of instalment accounts receivable and anticipated gross profit. Some method of preventing this distortion of facts must be had.  $^{18}$ 

The problem is answered by using a columnar book in which each month's sales are spread horizontally over as many columns as are necessary to cover their collection. By footing the total of each column one can see at a glance the amount due now, in 30, 60, 90 days, etc.

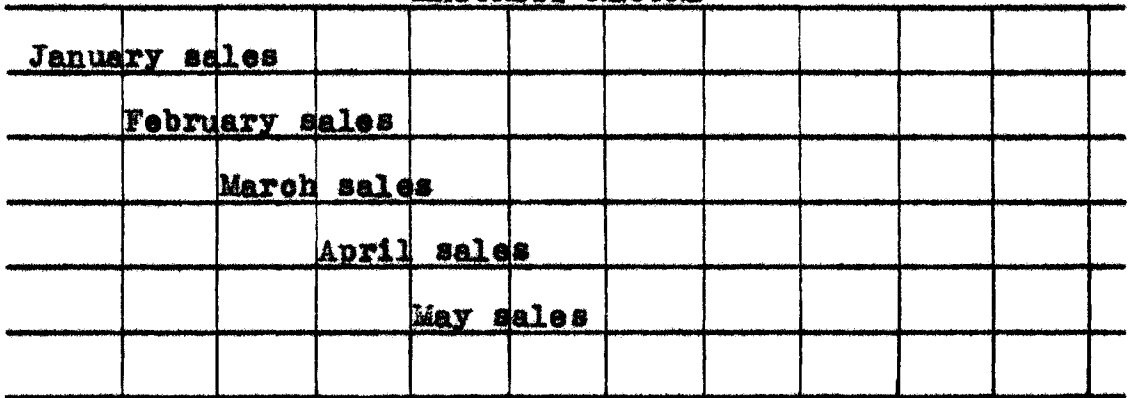

MATURITY BECORD

#### 18. Paul Musselman, "Instalment Accounts Receivable," Journal of Accountancy, Vol. 44, pp. 321-33.

By comparing this with the amount of collections, we can see the amount delinquent. This amount can be taken care of by the following entry:

#### **Bad Debts** dr.

Reserve for Bad Debts OT.

The reserve, thus, equals 100% of the delinquents. If this reserve grows it shows that the collection department is not doing its work well or does not know which accounts to write off.

If an account is finally written off, we will reverse the former entry and

dr. Instalment Merchandise Lost (for actual cost) Anticipated Gross Profit (for amount of anticipated  $Proof(t)$ or. Instalment Accounts Receivable

If the goods are later recovered:

dr. Repossessed Merchandise (for cost value) or. Instalment Merchandise Lost

This plan is objected to on the grounds that it takes too much labor. To spread the monthly sales in the columnar Maturity Record should not take very long. This much will tell the amount delinquent, due now, in 30, 60, 90 days, etc., and will show the merchant the status of his instalment accounts receivable.

The making of the journal entries which will have to be reversed in case of repossession, loss, or resumption of payments, could be omitted. At the end of the month or

period, that amount, for example, which has been delinquent for six months, could be written off. This would save labor and prevent an indefinite enlargement of Instalment Accounts Receivable and Anticipated Gross Profit.

#### CONCLUSIONS

All the foregoing data presumes the ideal conditions that collections will be made promptly when due and immediately reinvested in new deals. At once the objection will be made that this ideal state of affairs will never happen in a business. Granting that this is probably true, nevertheless it shows:

(1) the maximum volume of business that can be done with a given capital;

(2) the minimum amount of capital required to finance a known volume of business;

(3) the maximum earned profit that can be made (which is a basis on which to adjust expenses):

(4) the maximum amount of collections due during a month or period;

(5) the maximum amount of anticipated profit;

(6) the importance of a short contract and a large down payment to produce a more rapid turnover of eapital; (7) the minimum amount of business that may be done in order to avoid a loss;

(8) The amount of instalment business that can be done with the discount line and the cost of this borrowed money.

This information will serve as a standard of perfection and a guide to the executive. His estimations based

on this data must allow a margin of safety to meet actual conditions. It will prevent many mistakes such as being undercapitalized, of counting anticipated profits as realized, of not adjusting expenses to realized profits, etc., but it will not prevent the giving of bad credit risks and the tieing up of the profits and capital in tradein goods, for these depend on the judgment of the executive. Its greatest value lies in the fact that it is a guide to the executive.

#### Accounting

There are many ways of accounting for instalment sales but the one selected is simple and draws a clear picture of what has taken place. If the goocunts are aged in the Maturity Record, the instalment accounts receivable are analyzed without difficulty. Then by writing off the delinquent accounts, the greatest cause of failure (other than undercapitalization) is removed.

#### **BIBLIOGRAPHY**

- Bennett, G. E., Business Accounting (2 Vols., New York, 1925), Vol. 2, pp. 185-7.
- Bennett, G. E., Advanced Accounting (lat Edition, New York,  $1932)$ , p. 50.
- Bennett, G. E., Accounting Principles and Practise (2 Vols., New York, 1923) Vol. 2, p. 46.
- Finney, H. A., Principles of Accounting (2 Vols., New York, 1927), Vol. 1, Chap. 11, pp. 1-10.
- Friedman, J. P., "Instalment Accounts", <u>Journal of Account-</u><br>aney, Vol. 45, pp. 95-103.
- Kester, Roy B., Accounting Theory and Practise (2 Vols., 3rd Edition, New York, 1930), Vol. 2, pp. 419-423.
- Kohler, Eric, Federal Income Taxes 1927, (Chicago, 1927), pp. 72-79.
- Kohler, Eric, and Morrison, Paul, Principles of Accounting (Chicago, New York, 1926), pp. 291-4.
- -Lorenz, Otto C., and Mott-Smith, H. M., Financial Problems<br>of Instalment Selling (New York, 1931), pp. 3-134, 244-72, 245-66.
	- Lorenz, Otto C., "How Much Instalment Business Can I Do?", Business Week, Vol. 57 (April, 1930), pp. 320-2.
	- Lorenz, Otto C., "Distribution of Income in Instalment Finance", Technology Review (November, 1930), Vol. 33,  $p_* 74.$
	- Lorenz, Otto C., "Capital Turnover Factors of Instalment Deals Determined", American Accountant (October, 1930),  $\sqrt{62.15}$ , pp. 447-51.
	- Lorenz, Otto C., "Mathematics of Instalment Financing and Income Analyzed", American Accountant (July, 1930), Vol. 15, pp. 297-301.
	- Lorenz, Otto C., "Instalment Finance and Efficient Use of Capital", Harvard Business Review (July, 1930), Vol. 8, pp. 451-9.
- Musselman, Paul, "Instalment Accounts Receivable", Journal of Accountancy, Vol. 44, pp. 321-33.
- Pace, Homer S., American Accountant (June, 1931), pp.177-9.
- Paton, W. A., Accounting (New York, 1924), pp. 575-80.
- Saliers, E. A., "Methods of Instalment Sales Accounting",<br>American Association of University Instructors in Accounting, Publications 1925, (Ann Arbor, 1926), pp. 119-26.
- Sanford, E. R., Applied Accounting Principles (New York, 1931), pp. 516-21.
- Walton, Seymour, School of Commerce, Advanced Accounting,  $(1922)$ , Chap. 40.
- Walton, Seymour, School of Commerce, Federal Tax Course,  $(1930)$ , Chap.  $6.$

# Table 1

.acemassaxxi to bonism taxtra and investment.

is such that it can be financed by means of the The available capital is invested in the first month and the volume of each succeeding month collections.

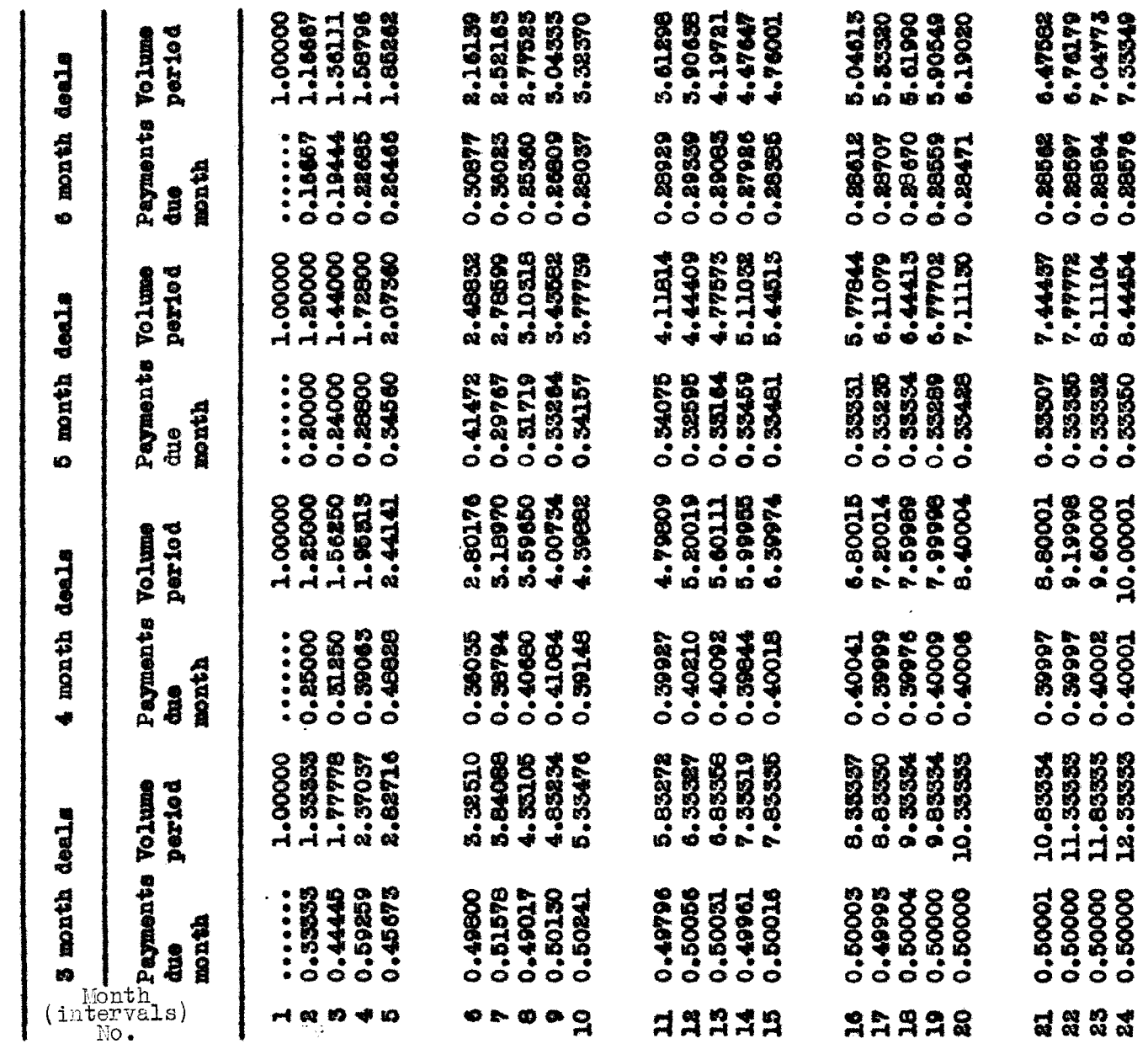

Takie I

| $E_{\rm E}$<br><b>Source</b>  | 7 month deals                            |                                                     | 8 month deals                                |                                                     | 9 month deals                                 |                                                     | 10 month deals                                       |                                                     |
|-------------------------------|------------------------------------------|-----------------------------------------------------|----------------------------------------------|-----------------------------------------------------|-----------------------------------------------|-----------------------------------------------------|------------------------------------------------------|-----------------------------------------------------|
| $\overleftrightarrow{w}$<br>w | <b>Payments Volume</b><br>dne<br>month   | period                                              | Payments<br>due<br>month                     | Volume<br>per iod                                   | Payments Volume<br>âne<br>month               | period                                              | Payments<br><b>due</b><br>month                      | <b>Volume</b><br>period                             |
| 1<br>2<br>3<br>4<br>Б         | 0.14286<br>0.16326<br>0.18659<br>0.21325 | 1.00000<br>1.14286<br>1.30612<br>1.49271<br>1.70596 | <br>0.12500<br>0.14071<br>0.15812<br>0.17803 | 1.00000<br>1.12500<br>1.26574<br>1.42383<br>1.60186 | .<br>0.11111<br>0.12546<br>0.13717<br>0.15242 | 1.00000<br>1.11111<br>1.23457<br>1.87174<br>1.52416 | .<br>0.10000<br><b>0.11000</b><br>0.12100<br>0.13310 | 1,00000<br>1.10000<br>1.21000<br>1.35100<br>1.46410 |
| 6                             | 0.24371                                  | 1.94967                                             | 0.20017                                      | 1.60203                                             | <b>0.16935</b>                                | 1.64361                                             | 0.14641                                              | <b>1.61051</b>                                      |
| 7                             | 0.27852                                  | 2.22819                                             | 0.22993                                      | 2.03196                                             | 0.18817                                       | 1.88168                                             | 0.16105                                              | 1.77156                                             |
| 8                             | 0.31831                                  | 2.54650                                             | 0.24874                                      | 2.28070                                             | 0.20908                                       | 2.09075                                             | 0.17720                                              | 1.94876                                             |
| 9                             | 0.20053                                  | 2.74703                                             | 0.28508                                      | 2.56578                                             | 0.23231                                       | 2.32306                                             | 0.19483                                              | 2.14559                                             |
| 10                            | 0.25247                                  | 2.99950                                             | 0.19575                                      | 2.76151                                             | 0.25812                                       | 2.58118                                             | 0.81456                                              | 2.35795                                             |
| 11                            | 0.24192                                  | 5.24148                                             | 0.20456                                      | 2.96607                                             | 0.17569                                       | 2.75686                                             | 0.25579                                              | 2.59374                                             |
| 12                            | 0.24982                                  | 3.49124                                             | 0.21255                                      | 3.17862                                             | 0.18286                                       | 2.93972                                             | 0.15938                                              | 2.75312                                             |
| 13                            | 0.86649                                  | 3.75773                                             | 0.21936                                      | 3.39796                                             | 0.18946                                       | 3.12918                                             | 0.16551                                              | 2.91845                                             |
| 14                            | 0.84520                                  | 4.00293                                             | 0.22451                                      | 3.62249                                             | 0.19587                                       | 3.82446                                             | 0.17084                                              | 2.08927                                             |
| 15                            | 0.25545                                  | 4.25636                                             | 0.22757                                      | 3.85006                                             | 0.20003                                       | 3.52449                                             | 0.17563                                              | 5.26510                                             |
| 16                            | 0.24440                                  | 4.50076.                                            | 0.22783                                      | 4.07789                                             | 0.80344                                       | 3.72793                                             | <b>0.18010</b>                                       | 3.44520                                             |
| 17                            | 0.24763                                  | 4.74839                                             | 0.82466                                      | 4.30255                                             | 0.20514                                       | 3.95507                                             | 0.18547                                              | 3.62867                                             |
| 18                            | 0.24995                                  | 4.99834                                             | 0.21709                                      | 4.51964                                             | 0.20470                                       | 4.15777                                             | 0.18571                                              | <b>8.81428</b>                                      |
| 19                            | 0.25086                                  | 5.24919                                             | 0.21978                                      | 4.75942                                             | 0.20164                                       | 4.33941                                             | 0.18657                                              | 4.00095                                             |
| 20                            | 0.25115                                  | 5.50034                                             | 0.22166                                      | 4.96108                                             | 0.19556                                       | 4.53477                                             | 0.18575                                              | 4.18668                                             |
| 21                            | 0.22920                                  | 5.72964                                             | 0.22355                                      | 5.18463                                             | 0.19755                                       | 4.73231                                             | 0.18287                                              | 4.26955                                             |
| 22                            | 0.27098                                  | 6.00068                                             | 0.22249                                      | 5.40712                                             | 0.19918                                       | 4.95149                                             | 0.17759                                              | 4.54714                                             |
| 23                            | 0.24917                                  | 6.24979                                             | 0.22308                                      | 5.63020                                             | 0.20026                                       | 5.13174                                             | 0.18948                                              | 4.73662                                             |
| 24                            | 0.24986                                  | 6.49965                                             | 0.22251                                      | 5.85271                                             | <b>0.20081</b>                                | 5.33255                                             | 0.17075                                              | 4.90735                                             |

Table I

|                                         | 11 month deels                                             |                                                                                   | 12 month deals                                             |                                                                 | 15 month dels                                                     |                                                                | month<br>g                                                       | dedi                                                      |
|-----------------------------------------|------------------------------------------------------------|-----------------------------------------------------------------------------------|------------------------------------------------------------|-----------------------------------------------------------------|-------------------------------------------------------------------|----------------------------------------------------------------|------------------------------------------------------------------|-----------------------------------------------------------|
| $\text{Month}$ intervals)<br>No.        | Payments<br>month.<br>å                                    | <b>Volume</b><br>per <sub>10d</sub>                                               | Payments<br>dia na<br>ã                                    | Volume<br>period                                                | Payments<br>month<br>j                                            | period<br>Volume                                               | Payments<br><b>Asset</b><br>å                                    | per 10d<br>Volume                                         |
| 勢<br>H 60<br>₹Ω                         | 0.1001.0<br>0.09091<br>0.09917<br><br>0.11799              | 41626<br><b>BOOST</b><br>29927<br>1.09091<br>1.00000<br>Ā<br>мİ                   | 0.08353<br>0.00028<br>0.09900<br>0.10595<br><b>*******</b> | 1.08888<br><b>37736</b><br>1.00000<br>17561<br>1.27141<br>Ā     | 0.07565<br>0.06669<br>0.07111<br>0.0800<br>,,,,,,,                | 1.13778<br>1.21565<br>79768<br>1.06667<br><b>3.00000</b>       | 0.05556<br>0.05964<br>Serso, c<br>5000.0<br>电磁带电路电               | 1.05556<br>1.11480<br>1.17610<br>1.00000<br>1.84144       |
| r 60 cr<br>္ဘ                           | 0+24046<br>0.15323<br>0.16717<br>0.12279<br>0.18834        | 1.54505<br>1.88874<br>2.18825<br>1.66661<br><b>Leggo</b><br>ä                     | 0.11478<br>0.14595<br>0.12455<br>0.15471<br>0.15009        | 31109.<br>1.61649<br>33900-<br>1.49214<br>75180<br>Ă<br>Ă<br>ھە | 0,09206<br>0.10474<br>0.000.00<br>0.090.0<br><b>0.11172</b>       | 1.39084<br>1.47290<br>1.57109<br>1.78700                       | 0.08562<br>0.06007<br>0.07280<br>0.07685<br>0.08111              | 1.46005<br>1.54116<br>1.62678<br>1.58521<br>1.51041       |
| $\mathbf{a}$<br>$\mathbf{r}$<br>39<br>∄ | 0.19893<br>0.15085<br><b>D-14564</b><br>0.21701<br>0.15552 | 2.58718<br>33419<br><b>PBOOS</b><br><b>.06658</b><br>,90084<br>æ<br>٤Š<br>52<br>器 | 0.18854<br><b>OSHOR.O</b><br>0.15442<br>0.13968<br>0.19187 | 2.41,805<br>8-285-29<br>61.805<br>-88613<br>2.74745<br>ÖŻ<br>ĐÈ | 0.14465<br>0.12712<br>0.13559<br>0.11917<br>0.15487               | 2.9009<br>2.03304<br>2.16945<br><b>2.51405</b><br>-46885<br>69 | 0.000.0<br><b>OSPOL.C</b><br><b>第000.0</b><br>0.10070<br>0.11220 | 1.71716<br>1.81.856<br>1.01326<br>2.01955<br>2.15175      |
| 의<br>2928                               | 0.16363<br>0.16680<br>0.15983<br>0.1001.0<br>0.17065       | <b>B. 37984</b><br>5.54664<br>3.71585<br>3.86648<br>B.21621                       | 0.14645<br>0.14985<br>0.15275<br>0.14871<br>0.15518        | 5.02284<br>5.17529<br>5.58518<br>5.63298<br>5.47787             | 0.10005<br>0.16456<br><b>88815.0</b><br>0.11700<br><b>GAALE-O</b> | 2.65412<br>2.63239<br>2.74174<br>2.96855<br>3.08568            | 0.11848<br>0.15196<br>0.12501<br>0.09147<br>0.15989              | 2.64643<br>2.125018<br>orbeto<br>2<br>2.50714<br>2.757.80 |
| 發<br>왏<br>ದ<br>盏                        | 0.17004<br>0.17084<br>0.16729<br>-16877<br>O               | 4.05652<br>1.22736<br>4.39465<br>4.55742                                          | 0.15772<br>0.15682<br>0.15769<br>0.15656                   | 5.94752<br><b>3.78980</b><br>4.10621<br>4.261.77                | 0.123583<br>0.12161<br>0.12527<br>0.11941                         | <b>Seposes</b><br>5.58654<br><b>3.45012</b><br>3.57539         | 0.680.0<br>0.00106<br>0.09480<br>0.09844                         | 美好のなの・3<br><b>第139.2</b><br>5.01676<br>5.11155            |

Table I

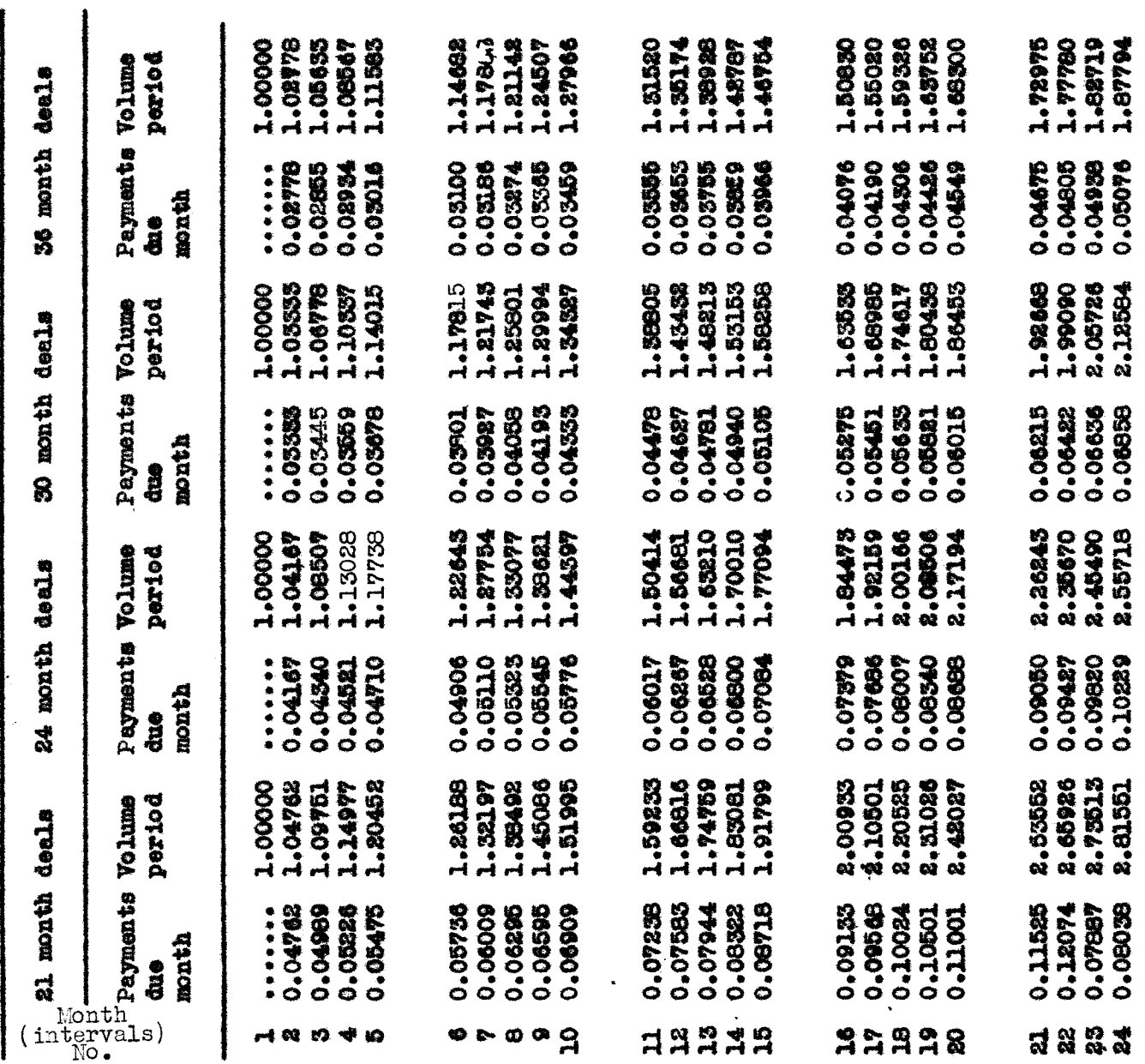

Table I

 $\pmb{\hat{r}}$ 

#### Table 2

To be used in connection with the second method of investment.

In addition to the capital introduced in the same amount as the first are introduced in each successive month of the period.

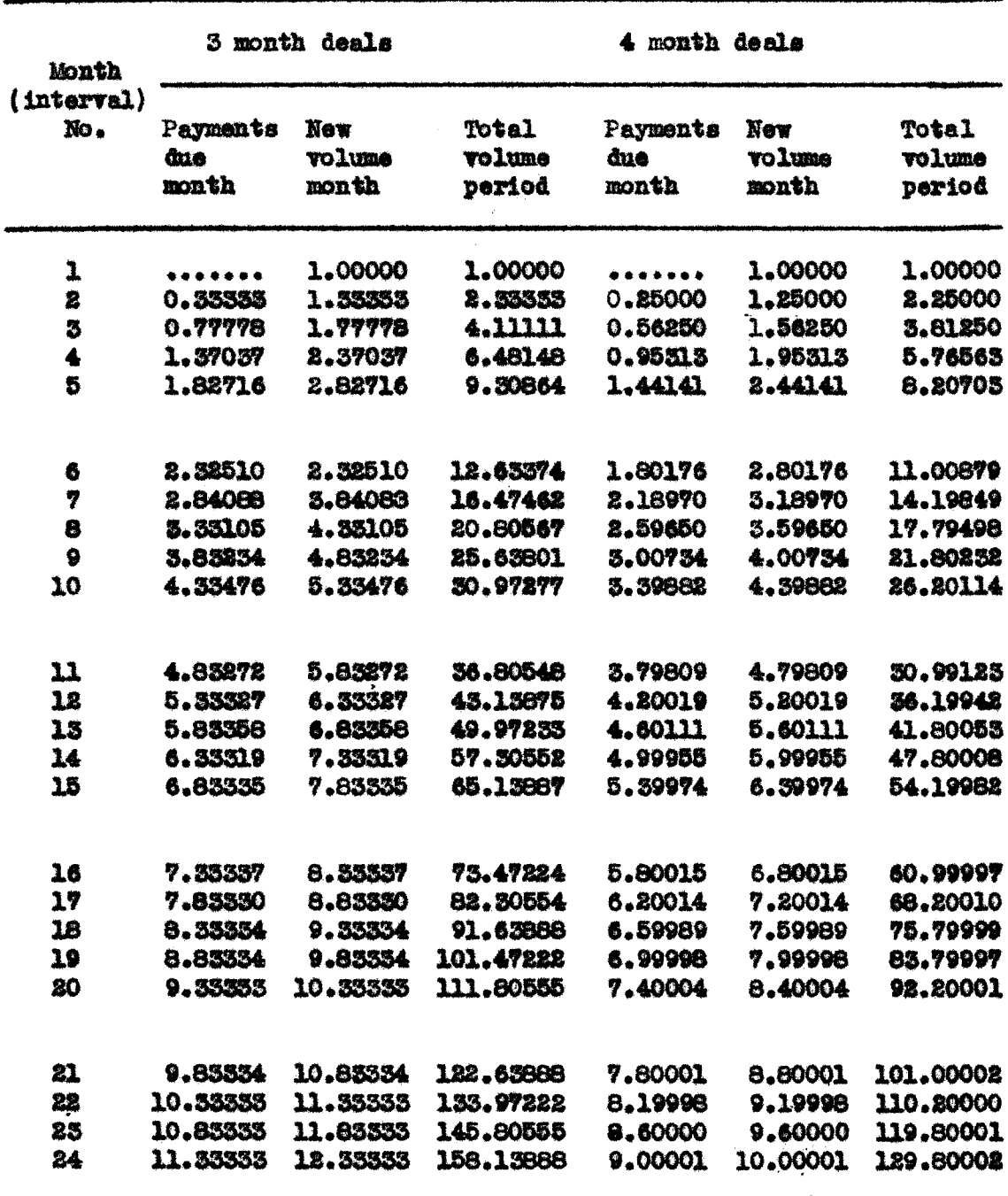

matatan<br>.

*<u>Table II*</u>

 $\sim 10^7$ 

 $\sim \alpha^2$ 

| <b>Month</b>      |                              | 5 month deals    |                                              | 6 month deals                |                 |                                  |
|-------------------|------------------------------|------------------|----------------------------------------------|------------------------------|-----------------|----------------------------------|
| (interval)<br>No. | Payments New<br>due<br>month | vo lume<br>month | Total<br><b>volume</b><br>per <sub>1od</sub> | Payments New<br>due<br>month | volume<br>month | Total<br><b>Volume</b><br>period |
| 1                 |                              | 1.00000          | 1.00000                                      | .                            | 1.00000         | 1,00000                          |
| 2                 | 0.20000                      | 1.20000          | 2.80000                                      | 0.16667                      | 1.16667         | 2.16667                          |
| 3                 | 0.44000                      | 1.44000          | 3.64000                                      | 0.56111                      | 1.36111         | 3.52778                          |
| 4                 | 0.78800                      | 1.72800          | 5.36800                                      | 0.58796                      | 1.58796         | 5.11574                          |
| 5                 | 1.07360                      | 2.07360          | 7.44180                                      | 0.85262                      | 1.85262         | 6.96837                          |
| 6                 | 1.48822                      | 2.48832          | 9.92992                                      | 1.16159                      | 2.16159         | 9.12976                          |
| 7                 | 1.78599                      | 2.78599          | 12.71591                                     | 1.52163                      | 2.52163         | 11.65139                         |
| 8                 | 2.10518                      | 3.10318          | 15.81909                                     | 1.77525                      | 2.77523         | 14.42662                         |
| 9                 | 2.43562                      | 3.45582          | 19.25491                                     | 2.04355                      | 3.04333         | 17.46994                         |
| 10                | 8.77739                      | 3.77739          | 25.03250                                     | 2.32370                      | 3.32370         | 20.79364                         |
| 11                | 3.11814                      | 4.11814          | 27.15044                                     | 2.61298                      | 3.61298         | 24.40662                         |
| 12                | 3.44409                      | 4.44409          | 31.59455                                     | 2.90638                      | 3.90638         | 28.31500                         |
| 13                | 3.77573                      | 4.77575          | 36.37026                                     | 3.19721                      | 4.19721         | 32.51020                         |
| 14                | 4.11032                      | 5.11052          | 41.48058                                     | 3.47647                      | 4.47647         | 36,98667                         |
| 15                | 4.44513                      | 5.44513          | 46.98571                                     | 5.76001                      | 4.76001         | 41.74668                         |
| 16                | 4.77844                      | 5.77844          | 52.70415                                     | 4.04613                      | 5.04613         | 46.79281                         |
| 17                | 5.11079                      | 6.11079          | 58.81494                                     | 4.33320                      | 5.33320         | 52.12600                         |
| 18                | 5.44413                      | 6.44413          | 65.25907                                     | 4.61990                      | 5.61990         | 57.74590                         |
| 19                | 5.77702                      | 6.77702          | 72.03609                                     | 4.90549                      | 5.90549         | 63.65159                         |
| 20                | 6.11120                      | 7.11130          | 79.14739                                     | 5.19020                      | 6.19020         | 69.84159                         |
| 21                | 6.44457                      | 7.44437          | 86.59176                                     | 5.47582                      | 6.47582         | 76.31741                         |
| 22                | 6.77772                      | 7.77772          | 94.56948                                     | 5.76179                      | 6.76179         | 83.07920                         |
| 23                | 7.11104                      | 8.11104          | 102.48052                                    | 6.04775                      | 7.04773         | 90.12695                         |
| 84                | 7.44454                      | 8.44454          | 110.92506                                    | 6.33349                      | 7.33349         | 97.46042                         |

**Table II** 

| Month             | <b>7 month deals</b>         |                        |                                   | 8 month deals            |                               |                                  |
|-------------------|------------------------------|------------------------|-----------------------------------|--------------------------|-------------------------------|----------------------------------|
| (interval)<br>No. | Payments New<br>due<br>month | <b>volume</b><br>month | <b>To tal</b><br>volume<br>period | Payments<br>due<br>month | <b>New</b><br>volume<br>month | <b>Total</b><br>volume<br>period |
| 1                 |                              | 1.00000                | 1.00000                           |                          | 1.00000                       | 1.00000                          |
| 2                 | 0.14886                      | 1.14286                | 2.14286                           | 0.12500                  | 1.12500                       | 2.12500                          |
| 3                 | 0.50612                      | 1.30612                | 3.44898                           | 0.26571                  | 1.26571                       | 3.39071                          |
| 4                 | 0.49271                      | 1.49271                | 4.94169                           | 0.42583                  | 1.42383                       | 4.81454                          |
| s                 | 0.70596                      | 1.70596                | 6.64765                           | 0.60186                  | 1.60186                       | 6.41640                          |
| 6                 | 0.94967                      | 1.94967                | 8.59738                           | 0.80203                  | 1.80203                       | 8.21843                          |
| 7                 | 1.22819                      | 2.22819                | 10.82551                          | 1.05196                  | 2.03196                       | 10.25039                         |
| 8                 | 1.54650                      | 2.54650                | 13.37201                          | 1.88070                  | 2.28070                       | 12.53109                         |
| $\mathbf 9$       | 1.74703                      | 2.74703                | 16.11904                          | 1.56578                  | 2.56578                       | 15.09687                         |
| 10                | 1.99950                      | 2.99950                | 19.11854                          | 1.76151                  | 2.76151                       | 17.85838                         |
| 11                | 2.24142                      | 5.24142                | 22.35996                          | 1.96607                  | 2.96607                       | 20.82445                         |
| 12                | 2.49124                      | 3.49124                | 25.85120                          | 2.17862                  | 3.17862                       | 24.00307                         |
| 13                | 2.75773                      | 3.75773                | 89.60893                          | 2.39798                  | 3.39798                       | 27.40105                         |
| 14                | 3.00293                      | 4.00293                | 33.61186                          | 2.62249                  | 3.62249                       | 51.02354                         |
| 15                | 3.25636                      | 4.25636                | 37.86822                          | 8.85006                  | 3.85006                       | 34.87360                         |
| 16                | 3.50076                      | 4.50076                | 42.36898                          | 3.07789                  | 4.07789                       | 38.95149                         |
| 17                | 3.74839                      | 4.74839                | 47.11737                          | 3.30255                  | 4.30255                       | 43.25404                         |
| 18                | 3.99834                      | 4.99834                | 52.11571                          | 3.51964                  | 4.51964                       | 47.77368                         |
| 19                | 4.24919                      | 5.24919                | 57.36490                          | 3.73942                  | 4.73942                       | 52.51310                         |
| 20                | 4.50034                      | 5.50054                | 62.86524                          | 3.96108                  | 4.96108                       | 57.47418                         |
| 21                | 4.72964                      | 5.72964                | 68.59488                          | 4.18463                  | 5.18463                       | 62.65881                         |
| 88                | 5.00062                      | 6.00068                | 74.59550                          | 4.40712                  | 5.40712                       | 68.06593                         |
| 83                | 5.24979                      | 6.24979                | 80.84529                          | 4.63020                  | 5.63020                       | 73,69613                         |
| 24                | 5,49965                      | 6.49965                | 87.34494                          | 4.85271                  | 5.85271                       | 79.54884                         |

**Table II** 

| maxdi                    | ₩                               | aleeb dence                       |                                      | 10 month deals            |                           |                               |
|--------------------------|---------------------------------|-----------------------------------|--------------------------------------|---------------------------|---------------------------|-------------------------------|
| [Intervel]<br><b>No.</b> | Payments                        | New                               | <b>Totel</b>                         | Payments                  | New                       | <b>Totel</b>                  |
|                          | 888                             | <b>CHERIT CALL</b>                | sumitor                              | <b>State</b>              | <b>QUINTO1</b>            | eunrea                        |
|                          | <b>U3 ucan</b>                  | <b>Hances</b>                     | persed                               | <b>ubnth</b>              | month                     | period                        |
|                          |                                 | <b>1.000000</b>                   | 1.00000                              |                           | <b>1,00000</b>            | 1.00000.1                     |
|                          | <b>UTTE-0</b><br>*****          | T                                 | $\frac{1}{2}$                        | <b>0.10000</b><br>******* | 1.10000                   | <b>DOOOT-8</b>                |
| <i>ta to</i> ৮*          | <b>0.23457</b>                  | 192424                            | 2, 3400名                             | 0-21000                   | 1.21000                   | 3.31000                       |
| ♣                        | 0.57174                         | 2.571.74                          | いやういづん                               | 0.38100                   | 1.33100                   | <b>4.64100</b>                |
| œ                        | 0.02410                         | 1.88410                           | 8.24156                              | 0.46410                   | <b>1.46410</b>            | <b>OTGOT'9</b>                |
|                          | 0.64881                         | <b>LOGANI</b>                     | 7.93509                              | 0.61051                   | <b>1.61061</b>            | TegT4'4                       |
| $00-0$                   | 188189                          | 1.66166                           | 9761676                              | 0.77156                   | <b>J. 77150</b>           | ATLET+6                       |
|                          | 1.58306<br>1.09075              | <b>B. USCOR</b><br><b>2.09075</b> | 14.23057<br>11.90752                 | 1.14359<br>0189970        | <b>2.14359</b><br>1.94876 | 13.57952<br>11.43593          |
| 5                        | 1.58118                         | <b>S.SOLICE</b>                   | <b>16.82175</b>                      | 1.35795                   | 2.35795                   | 15.93747                      |
|                          | 1.75686                         | <b>2.75689</b>                    | 19.39991                             | 1.59374                   | 2.59374                   | 18.53121                      |
| 异片                       | 1.93972                         | 24626.2                           | 22.50632                             | 2.75312                   | 2034.2                    | <b>81.88455</b>               |
| <b>22</b>                | <b>B.L22118</b>                 | 3.1291.8                          | ない のいさいの                             | 1.91845                   | <b>2.91043</b>            | 84802-72                      |
| 넓                        | 844485.<br>844<br><b>224442</b> | な・のなよよ<br><b>0.00440</b>          | <b>SS. 48444</b><br><b>28.93.979</b> | 2.08927<br>2.26510        | 3.00927<br>3.20210        | 27.29203<br><b>30.55713</b>   |
|                          | 26434.3                         | 3.72793                           | 36.21439                             | <b>B.44520</b>            | <b>C-44520</b>            | <b>34.00233</b>               |
| <b>222</b>               | 10626.3                         | 3.93207                           | 40.14746                             | 2.62867                   | 3.62967                   | <b>37.68100</b>               |
|                          | <b>S.L27777</b>                 | 4446274                           | 14.288223                            | <b>2.61435</b>            | 3.81438                   | <b>41.44026</b>               |
| 5<br>8                   | 3.ひなんご<br>5. 39941              | 4.55477<br><b>4.35941</b>         | 58.15940<br>2012462                  | 3.00095<br><b>3.10028</b> | 4.18668<br>◆ 000歳         | <b>SP-258</b><br>100230-01    |
| P                        | 3.7825                          | 4.73831                           | 57.89172                             | 3.30000                   | 4.36955                   | 54.00256                      |
| B                        | 3.93149                         | 4.93149                           | 032325                               | 3.54714                   | <b>A-54714</b>            | 0467950                       |
| 赞改<br>쳧                  | 4.18174<br>4.33255              | <b>PATE1-9</b><br>か・32626         | 73.88749<br>67.85494                 | 3.73662<br>3.90738        | 4.75642<br>4.90735        | 63, 296,32<br><b>49261'69</b> |
|                          |                                 |                                   |                                      |                           |                           |                               |

Table II

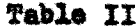

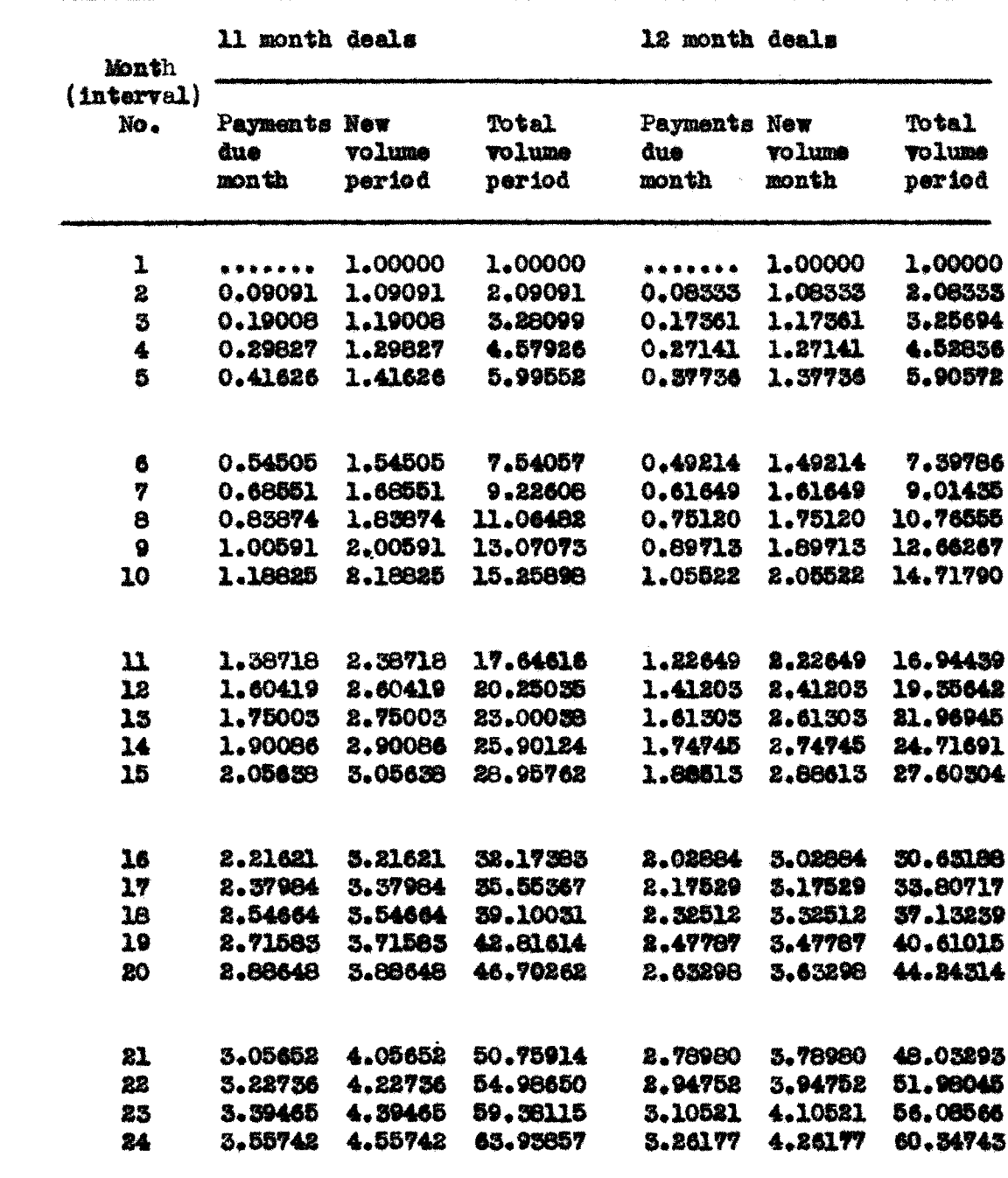

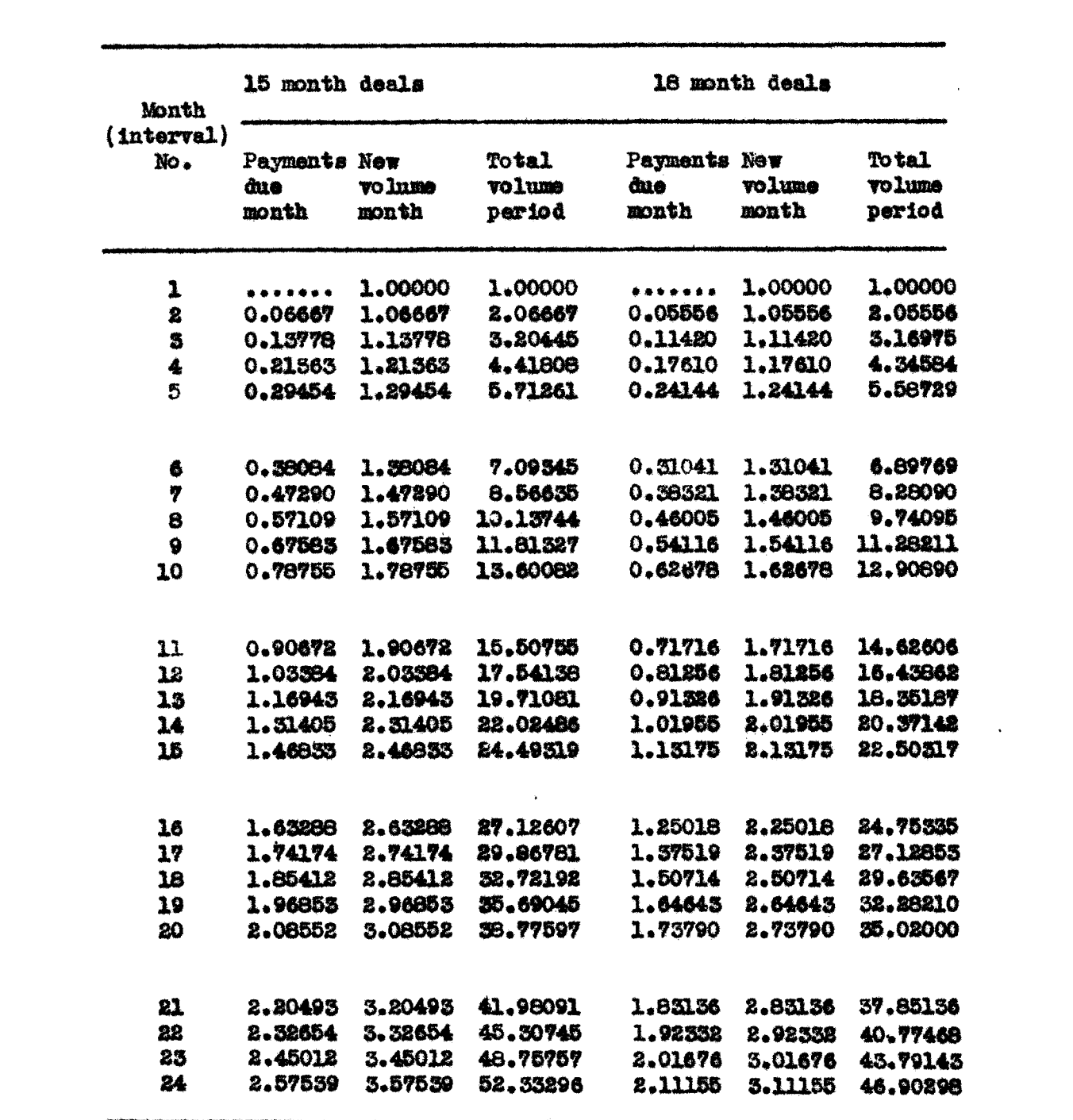

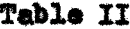

| <b>Month</b>       | 21 month deals               |                 |                                         | 24 month deals               |                        |                            |
|--------------------|------------------------------|-----------------|-----------------------------------------|------------------------------|------------------------|----------------------------|
| (interror1)<br>No. | Payments New<br>dua<br>month | volume<br>month | <b>Total</b><br><b>volume</b><br>period | Payments New<br>dne<br>month | <b>volume</b><br>month | To tal<br>volume<br>period |
| 1                  |                              | 1.00000         | 1,00000                                 |                              | 1.00000                | <b>1.00000</b>             |
| 2                  | 0.04768                      | 1.04762         | 2.04762                                 | 0.04167                      | 1.04167                | 2.04167                    |
| 3                  | 0.09751                      | 1.09751         | 3.14513                                 | 0.08507                      | 1.08507                | 3.21674                    |
| 4                  | 0.14977                      | 1.14977         | 4.29489                                 | 0.13028                      | 1.13028                | 4.25702                    |
| 5                  | 0.20452                      | 1.20452         | 5.49941                                 | 0.17739                      | 1.17738                | 5.43439                    |
| 6                  | 0.26188                      | 1.26188         | 6.76129                                 | 0.22643                      | 1.22643                | 6.66085                    |
| 7                  | 0.32197                      | 1.32197         | 8.08325                                 | 0.27754                      | 1.27754                | 7.93836                    |
| 8                  | 0.38492                      | 1.38492         | 9.46817                                 | 0.33077                      | 1.33077                | 9.26913                    |
| 9                  | 0.45086                      | 1.45086         | 10.91903                                | 0.38621                      | 1.38621                | 10.65554                   |
| 10                 | 0.51995                      | 1.51995         | 12.43899                                | 0.44397                      | 1.44397                | 12.09932                   |
| 11                 | 0.59233                      | 1.59233         | 14.05132                                | 0.50414                      | 1.50414                | 13.60345                   |
| 12                 | 0.66616                      | 1.66816         | 15.69947                                | 0.56681                      | 1.56681                | 15.17027                   |
| 13                 | 0.74759                      | 1.74759         | 17.44706                                | 0.63210                      | 1.63210                | 16,80236                   |
| 14                 | 0.83081                      | 1.83081         | 19.27788                                | 0.70010                      | 1.70010                | 18.50246                   |
| 15                 | 0.91799                      | 1.91799         | 21.19587                                | 0.77094                      | 1.77094                | 20.27540                   |
| 16                 | 1.00933                      | 2.00933         | 23.20519                                | 0.84473                      | 1.84473                | 22.11812                   |
| 17                 | 1.10501                      | 2.10501         | 25.31020                                | 0.92159                      | 1.92159                | 24.03971                   |
| 18                 | 1.20525                      | 2.20525         | 27.51545                                | 1.00166                      | 2.00166                | 26.04136                   |
| 19                 | 1.31026                      | 2.31026         | 29.82570                                | 1.08506                      | 2.08506                | 28.12642                   |
| 20                 | 1.42027                      | 2.48027         | 32.24597                                | 1.17194                      | 2.17194                | 30,29836                   |
| 81                 | 1.53552                      | 2.53552         | 34.78149                                | 1.26243                      | 2.26243                | 32.56079                   |
| 22                 | 1.65926                      | 2.65926         | 37.44075                                | 1.35670                      | 2.35670                | 34.91749                   |
| 23                 | 1.73613                      | 2.73513         | 40.17589                                | 1.45490                      | 2.45490                | 37, 37269                  |
| 24                 | 1.81551                      | 2.81551         | 42.99140                                | 1.55718                      | 2.55718                | 39.92957                   |
|                    |                              |                 |                                         |                              |                        |                            |

Table II

#### Table 3

To be used in connection with the third method of investment.

In addition to the capital introduced in the first month additional sums of the same amount as the first are introduced in each successive month but such additional investments are continued for a limited number of months only.

|                            |                          |                          |                                  | o <i>teding</i> i ugale  |                        |                                  |
|----------------------------|--------------------------|--------------------------|----------------------------------|--------------------------|------------------------|----------------------------------|
| Month<br>(interval)<br>No. |                          | 3 successive investmenta |                                  | 5 successive investments |                        |                                  |
|                            | Payments<br>due<br>month | New<br>volume<br>month   | Total<br><b>volume</b><br>period | Payments<br>due<br>month | New<br>volume<br>month | Total<br><b>volume</b><br>period |
| 1                          |                          | 1.00000                  | 1.00000                          | 1.00000                  | 1.00000                | 1.00000                          |
| 2                          | 0.16667                  | 1.16667                  | 2.16667                          | 0.16667                  | 1.16667                | 2.16667                          |
| 3                          | 0.36111                  | 1.36111                  | 3.52778                          | 0.36111                  | 1.36111                | 3.52778                          |
| $\ddot{\textbf{z}}$        | 0.58796                  | 0.58796                  | 4.11574                          | 0.58796                  | 1.58796                | 5.11574                          |
| 5                          | 0.68596                  | 0.68596                  | 4.80170                          | 0.85262                  | 1.85262                | 6.96837                          |
| 6                          | 0.80028                  | 0.80028                  | 5.60198                          | 1.16139                  | 1.16139                | 8.12976                          |
| 7                          | 0.93367                  | 0.93367                  | 6.53565                          | 1.55496                  | 1.35496                | 9.48472                          |
| 8                          | 0.92260                  | 0.92260                  | 7.45825                          | 1.41412                  | 1.41412                | 10.89884                         |
| 9                          | 0.88193                  | 0.88193                  | 8.34018                          | 1.45536                  | 1.45536                | 12.36420                         |
| 10                         | 0.80207                  | 0.80207                  | 9.14225                          | 1.47107                  | 1.47107                | 13.82527                         |
| 11                         | 0.83775                  | 0.83775                  | 9,98000                          | 1.45159                  | 1.45159                | 15.27686                         |
| 12                         | 0.86506                  | 0.86306                  | 10.84306                         | 1.38475                  | 1.38475                | 16.66161                         |
| 13                         | 0.87350                  | 0.87350                  | 11.71656                         | 1.42197                  | 1.42197                | 18.08358                         |
| 14                         | 0.86349                  | 0.86349                  | 12.58005                         | 1.43315                  | 1.43315                | 19.51673                         |
| 15                         | 0.85363                  | 0.85363                  | 13.43368                         | 1.43631                  | 1.43631                | 20.95304                         |
| 16                         | 0.84893                  | 0.84893                  | 14.28261                         | 1.43315                  | 1.43315                | 22.58619                         |
| 17                         | 0.85672                  | 0.85672                  | 15.13933                         | 1.42681                  | 1.42681                | 23.81300                         |
| 18                         | 0.85989                  | 0.85989                  | 15.99922                         | 1.48270                  | 1.42270                | 25.23570                         |
| 79                         | 0.85936                  | 0.85936                  | 16,85858                         | 1.42902                  | 1,42902                | 26,66472                         |
| 20                         | 0.85701                  | 0.85701                  | 17.71559                         | 1.43019                  | 1,43019                | 28.09491                         |
| 21                         | 0.85592                  | 0.85592                  | 18.57151                         | 1.42969                  | 1.42969                | 29,52460                         |
| 22                         | 0.85630                  | 0.85630                  | 19.42781                         | 1.42860                  | 1.42860                | 30.95320                         |
| 23                         | 0.85753                  | 0.85755                  | 20.28534                         | 1.42783                  | 1.42783                | 32.38103                         |
| 24                         | 0.85767                  | 0.85767                  | 21.14301                         | 1,42800                  | 1.42800                | 33,80903                         |

**A-manth Assle** 

| Month<br>(interval) |                          | 3 successive investments |                                          | 5 successive investments |                        |                                   |
|---------------------|--------------------------|--------------------------|------------------------------------------|--------------------------|------------------------|-----------------------------------|
| No.                 | Payments<br>âne<br>month | Nev<br>voluma<br>month   | <b>To tal</b><br><b>volume</b><br>period | Payments<br>due<br>month | New<br>volume<br>month | Total<br><b>vo lume</b><br>period |
| ı                   |                          | 1.00000                  | 1.00000                                  |                          | 1.00000                | 1.00000                           |
| 2                   | 0.10000                  | 1.10000                  | 2.10000                                  | 0.10000                  | 1.10000                | 2.10000                           |
| 3                   | 0.21000                  | 1.21000                  | 3.31000                                  | 0.81000                  | 1.21000                | 3.31000                           |
| 4                   | 0.33100                  | 0.33100                  | 3.64100                                  | 0.33100                  | 1.33100                | 4.64100                           |
| 5                   | 0.36410                  | 0.36410                  | 4.00510                                  | 0.46410                  | 1.46410                | 6.10510                           |
| 6                   | 0.40051                  | 0.40051                  | 4.40561                                  | 0.61051                  | 0.61051                | 6.71561                           |
| 7                   | 0.44056                  | 0.44056                  | 4.84617                                  | 0.67156                  | 0.67156                | 7.38717                           |
| 8                   | 0.48466                  | 0.48466                  | 5.33083                                  | 0.73876                  | 0.73876                | 8.12593                           |
| 9                   | 0.53308                  | 0.53308                  | 5.86391                                  | 0.81259                  | 0.81259                | 8,93852                           |
| 10                  | 0.58639                  | 0.58639                  | 6.45030                                  | 0.90000                  | 0.90000                | 9.83237                           |
| 11                  | 0.64498                  | 0.64498                  | 7.09528                                  | 0.98323                  | 0.98325                | <b>10.81560</b>                   |
| 12                  | 0.60953                  | 0.60953                  | 7.70481                                  | 0.98156                  | 0.98156                | 11.79716                          |
| 13                  | 0.56048                  | 0.56048                  | 8.26529                                  | 0.96967                  | 0.96967                | 12.76683                          |
| 14                  | 0.49553                  | 0.49553                  | 8.76082                                  | 0.94568                  | 0.94568                | 13.71251                          |
| 15                  | 0.51198                  | 0.51198                  | 9.27280                                  | 0.90715                  | 0.90715                | 14.61966                          |
| 16                  | 0.52677                  | 0.52677                  | 9.79957                                  | 0.85146                  | 0.85146                | 15.47112                          |
| 17                  | 0.53940                  | 0.53940                  | 10.33897                                 | 0.87555                  | 0.87555                | 16.34667                          |
| 18                  | 0.54928                  | 0.54928                  | 10.88825                                 | 0.89595                  | 0.89595                | 17.24262                          |
| 19                  | 0.55575                  | 0.55575                  | 11.44400                                 | <b>0.91168</b>           | 0.91168                | 18.15450                          |
| 80                  | 0.55801                  | 0.55801                  | 12.00201                                 | 0.92158                  | 0.92158                | 19.07588                          |
| 21                  | 0.55517                  | 0.55517                  | 12.55718                                 | 0.92435                  | 0.92435                | 20.00023                          |
| 22                  | 0.54619                  | 0.54619                  | 13.10337                                 | 0.91847                  | 0.91847                | 20.91870                          |
| 23                  | 0.54994                  | 0.54994                  | 13.65331                                 | 0.92224                  | 0.92224                | 21.84094                          |
| 24                  | 0,53780                  | 0.53780                  | 14.19111                                 | 0.90640                  | 0.90640                | 22.74734                          |
|                     |                          |                          |                                          |                          |                        |                                   |

10 month deals

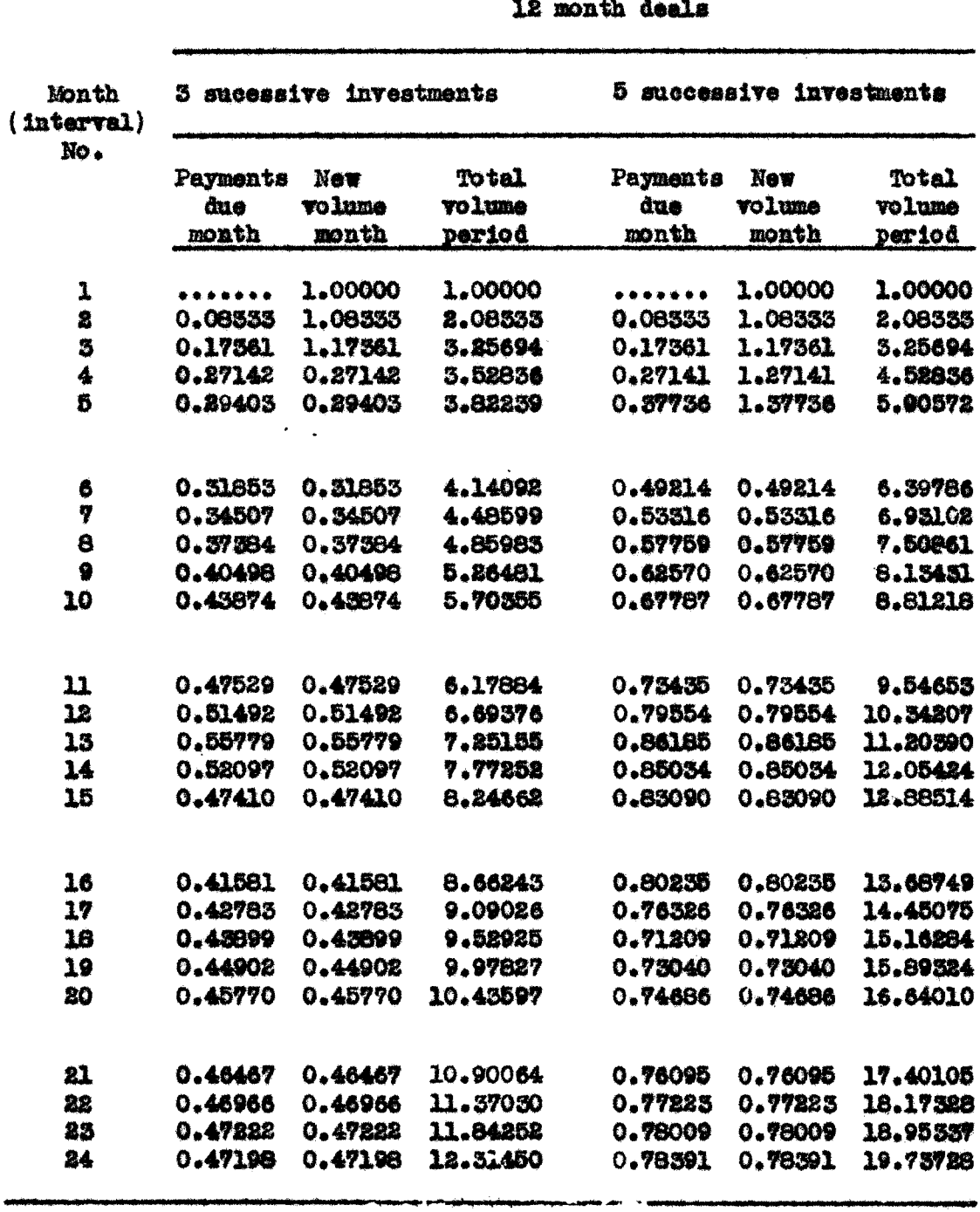

فتضاحت نجا

to month danle

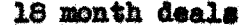

.<br>In carbo and carrier description of the committeed on or grouped through addressed in and the consistences

 $\mathbf{v}$ 

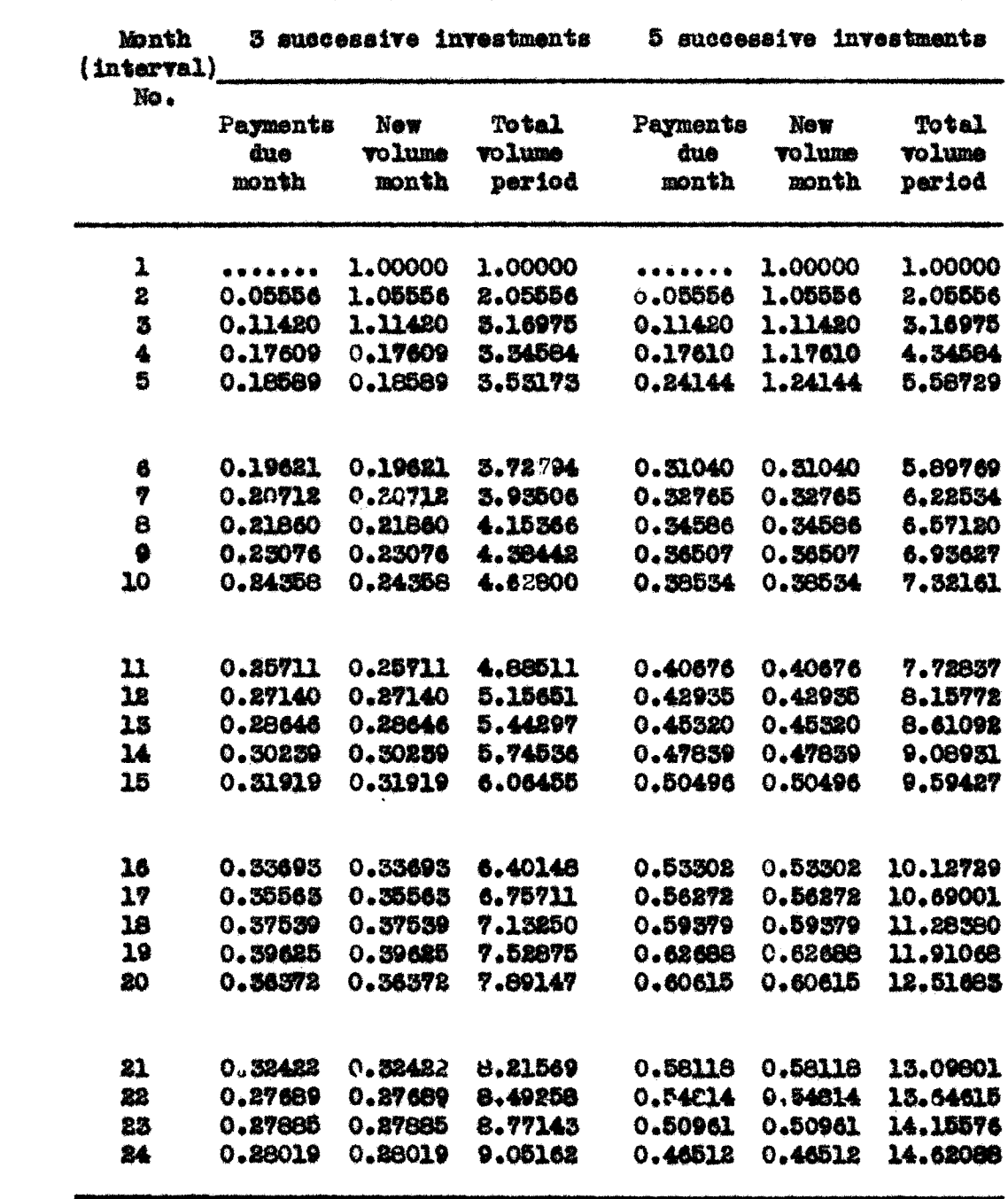

 $\label{eq:2.1} \frac{1}{\sqrt{2}}\left(\frac{1}{\sqrt{2}}\right)^{2} \left(\frac{1}{\sqrt{2}}\right)^{2} \left(\frac{1}{\sqrt{2}}\right)^{2} \left(\frac{1}{\sqrt{2}}\right)^{2} \left(\frac{1}{\sqrt{2}}\right)^{2} \left(\frac{1}{\sqrt{2}}\right)^{2} \left(\frac{1}{\sqrt{2}}\right)^{2} \left(\frac{1}{\sqrt{2}}\right)^{2} \left(\frac{1}{\sqrt{2}}\right)^{2} \left(\frac{1}{\sqrt{2}}\right)^{2} \left(\frac{1}{\sqrt{2}}\right)^{2} \left(\$ 

|                        |               |                               | <b>Them thum the s</b> |                      |                               |                           |
|------------------------|---------------|-------------------------------|------------------------|----------------------|-------------------------------|---------------------------|
| $($ interval)<br>Month | Ń             | <b>SHISHIP SEX 1 STARBOOD</b> |                        | 樽                    | <b>SAGGOOGAIL! OATSOOGGES</b> |                           |
| j,                     | Payments      | Now                           | To tal                 | Payments             | <b>AND</b>                    | Totel                     |
|                        | dus           | <b>Polime</b>                 | <b>Poliume</b>         | â                    | <b>RETCA</b>                  | <b>Mant</b> CA            |
|                        | month         | <b>MOROS</b>                  | period                 | <b>MORTA</b>         | month                         | persod                    |
|                        | 医牛来基地骨        | 1.00004                       | 1.00000                | 使老者杀杀者者              | 1.00000                       | 1.00000                   |
|                        | 0.04167       | 1.04167                       | <b>R.O.LLO.</b>        | 0.04157              | 2.04167                       | 2.04169                   |
|                        | $0 - 000007$  | 1,000007                      | 5.12674                | 0.08507              | 1,08507                       | 5.12674                   |
| 英诗中的                   | 0.13028       | 0.13088                       | 5.85708                | 0.18028              | 1.13088                       | 4.80708                   |
|                        | 0.13570       | 0.13570                       | 3.39272                | 3.17738              | 1.17738                       | 8.15158                   |
| 83                     | 0.141.57      | 14157<br>ۊ                    | 3.53409                | <b>JUBRUS</b>        | 0.88.64                       | <b>B.60003</b>            |
|                        | 0.14725       | 0.14725                       | <b>B. 681.54</b>       | 0.43500              | 0.2500                        | 5.8906.                   |
|                        | 0.15510       | 0.15540                       | <b>3.85474</b>         | 0.24570              | 0.84570                       | 6.14859                   |
| ေစ စဥ္တ                | 0.159FY       | 0.15977                       | 1976612                | 0.25593              | 0.25595                       | 6.308.3                   |
|                        | 0.16645       | 0.16645                       | 1.10096                | 0.26661              | 0.86661                       | 6.06492                   |
| d                      | 0.1750        | 0.17556                       | 4,50452                | <b>CONNAIC</b>       | 0.87769                       | 6.94868                   |
|                        | 0.18061       | 0.18061                       | 4,51495                | <b>GROSS - O</b>     | 0.28923                       | 19184.7                   |
| 3233                   | 0.1881        | 0.18811                       | 1.70304                | B <sub>3</sub> SO158 | 0.80158                       | 7.5333                    |
|                        | 0.1989        | 0.19897                       | 4.88931                | 0.81500              | 0.81300                       | <b>7.84713</b><br>8.17408 |
|                        | 0.80418       | 0.80412                       | 6.10315                | 0.59696              | 0.52696                       |                           |
|                        | 0.812.0       | <b>Dealer</b>                 | 6.81576                | 0.84469              | 0.54089                       | 8.51467                   |
|                        | 0.22149       | <b>0.221.49</b>               | 5.53725                | 0.86477              | $P_{A}$ 35487                 | <b>P188918</b>            |
| <b>ARAA</b>            | 0.88071       | 0.25071                       | B.76796                | 0.88956              | 0.56000                       | 9.88000                   |
|                        | 0.84084       | ありまい                          | 6.00050                | 0.39497              | 0.88497                       | 14239.0                   |
| 瓮                      | 0.25035       | 0.20035                       | 6.25965                | 0.40099              | 0.40099                       | 10.02400                  |
| 걾                      | 0.86078       | 0,86076                       | 6.81945                | 0.41991              | 0.4191                        | 10.44267                  |
| 簋                      | 0.27184       | 0.87164                       | 6.79104                | 0.4551               | 0.45611                       | 10.8777E                  |
|                        | 0.88246       | 0.280346                      | 7.07455                |                      | 0.45575                       |                           |
| <b>SE</b>              | <b>SASSES</b> | 0.89485                       | 7.56678                | 0.45575<br>0.47162   | 0.47162                       | 11.89515                  |
|                        |               |                               |                        |                      |                               |                           |

 $\overline{\bullet}$ 

 $\bullet$